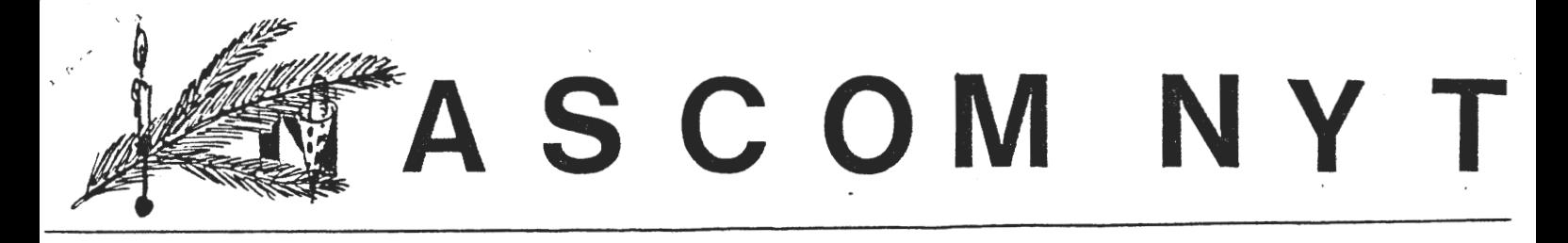

•

NR: 8<br>
<sup>NR: 8</sup><br>
<sup>Sidevolden 23</sup><br>
<sup>2730</sup> Herley<br>
CLEASE Sidevolden 23 2730 Herlev  $1.$ årgang  $.$ 

#### December 1980.

Lørdag den 3.11.79 mødtes for første gang Jesper Skavin og undertegnede ved den første amatørlørdag hos en Københavns forhandler. Her aftalte vi at forsøge at danne en Nascom klub, en tanke vi begge havde gået og puslet med. Tanken blev til virkelighed, da jeg udsendte det første nr. af Nascom Nyt og den store opbakning på generalforsamlingen fulgte - det var en realitet.

Jeg skal her på bestyrelsens vegne takke alle vore medlemmer for **aktivt**  deltagen i klubbens arbejde - specielt har vore medlemsmøder været godt besøgt, og det går rimeligt godt med programbiblioteket ( se vedlagte liste over programmer).

Skal fremgangen fastholdes og skal vi konsolidere os bliver det nok nødvendigt at udvide bestyrelsen med et par medlemmer, da den nuværende arbejdsbyrde er stor, men nærmere herom efter næste bestyrelsesmøde og evt. forslag til generalforsamlingen •

GOD JUL & GODT NYTÅR

si'r Asb j ørn

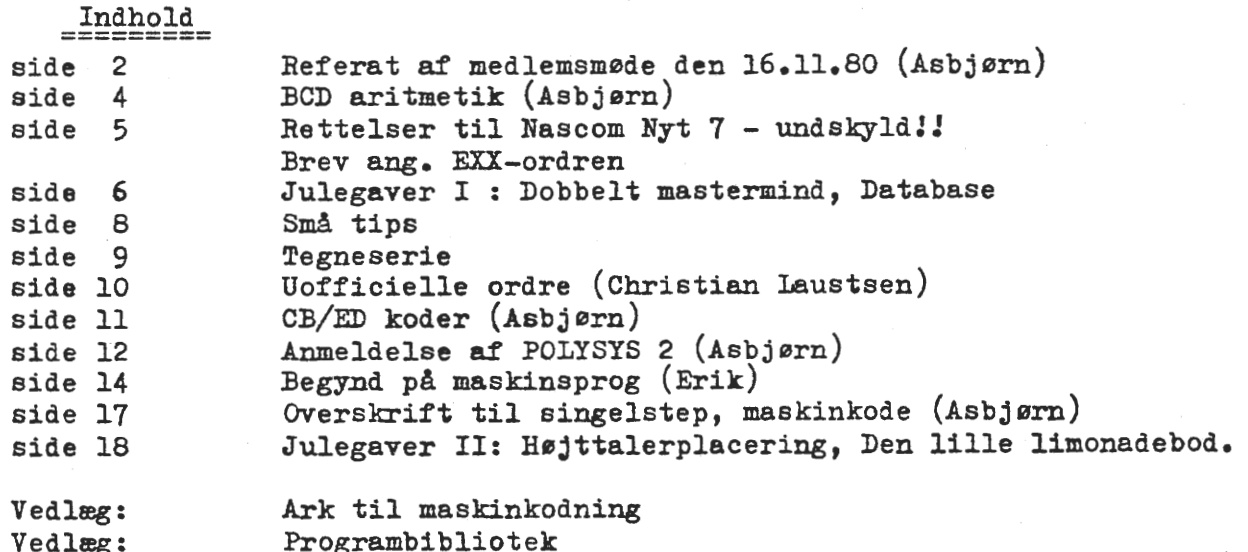

•

•

Mødereferat fra medlemsmøde denl6.11.80 (A.) =---------======------------------------

MØdet samlede 40 mennesker til 3 forskellige foredrag:

### Erik Palsbo:

Talte om assemblerprogrammering i store træk og skitserede den arbejdsplan, han havde udarbejdet til assemblergruppens arbejde. I grove træk skulle der gennemgås: 1) programmerbare mikrocomputere, Bit slice processore, Programmerbar Interface. 2) Assembler sprog, generelt, tii Z80 v.h.a. NAP. 3) ProgrammeringsØvelser. 4) NASSYS. -

#### Steen Lærke

Fortalte om diske og deres anvendelsesmuligheder, konstruktion, virkemåde osv. Kom ind på timingsproblemer, verification af indlæs data. En demonstration af diskens indre opbygning og diskettens forskellige størrelse og formatering.

Anders Heilsberg

Anders havde 2 ting at berette om. FØrst om at trække en ret linie ved hjælp af "pixels" i hasicgrafik. Derefter om talrepræsentation i 2-talssystemmet.

Vedrørende det fØrste emne vil jeres referant prøve at redegøre for Anders' tanker!!

Algoritmen skal trække en balanceret linie fra (XO,YO) til (Xl,Yl) udelukkende med heltalsberegning. En "pixel"-linie har fØlgende udseende:

Hvis man bevæger sig fra til slut gælder det, at man hele tiden skal bevæge sig et skridt frem, mens man af og til skal hevæge sig et skridt op.

Et skridt opad tages hver gang man har bevæget sig  $\triangle X/\triangle Y$ skridt frem. Det kan dog vise sig vanskeligt at bevæge sig 2.28 skridt frem i hele pixels! I stedet kan man lØbende simulere en division ved at trække  $\Delta Y$ fra tælleren indtil den bliver mindre end nul. Når man dette punkt skal man bevæge sig en op samtidig med at man lægger AX til tælleren.

Hvis linien så startes på AX/2 bliver linien balanceret. Der skal samtidig tages hensyn til hvor i koordinatsystemet linien befinder sig, da det nogen gange er Yder altid skal vokse med 1.

Det viste basicprogram trækker en linie fra (XO,YO) :til (Xl,Yl), hvis der skal trækkes en linie videre fra det sidste punkt behøver man kun at søge

for at det nye  $(\lambda 1, Y1)$  bliver givet til subrutinen, da det sidste (X1, Y1) er blevet til (X0,Y0) under linietegningen. De variable der optræder i subrutinen har følgende egenskaber: X3 og Y3 angiver det der skal lægges til en gang i mellem, X2 og Y2 angiver det der skal lægges

til hver rang. DX er den absolutte værdi af abscisseforskel tilsvarende er DY den absolutte værdi af ordinatforskellen, HI er maximumsværdien af DX, DY, LO er så minimumsværdien af samme. C er halvdelen af  $\Delta X$ , T tæller antal skridt, der skal tages efterhinanden.

```
1000 X3=0: Y3=0: X2=5GN(X1-Xx): Y2=56N(Y1-YO)
1005 DX=ABS(X1-X0): DY=ABS(Y1-YO)
1010 IF DX>DY THEN HI= DX: LO=DY: Y3=Y2: Y2=0: GOTO 1020
1015 HI=DY: LO=DX: X3= X2: X2=0
1020 T=HI: C=HI/2
1025 SET (XO, YO): IF T=Ø THEN RETURN
1\%3\% XG = XG + X2: YG = YG + Y2: C = C - LO: T = T - 1
1035 IF CCO THEN C=C+HI: XØ=XØ+X3: YØ=YØ+Y3
1040 GOTO 1025
```
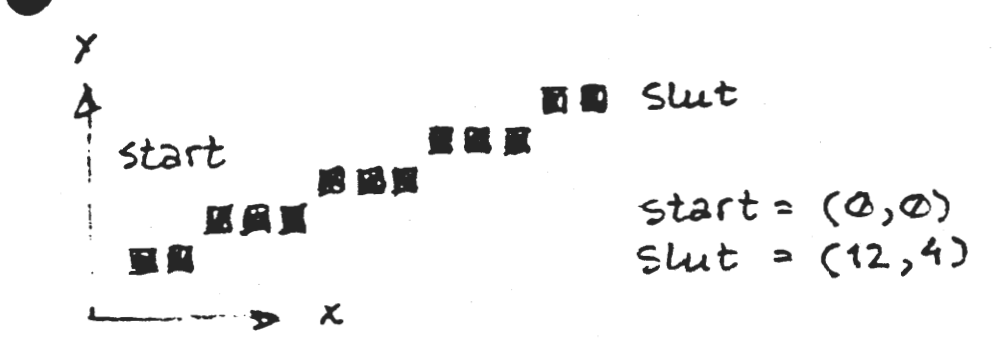

•

•

•

•

Derefter fulgte en "samtale" ~ellem Erik Hansen og forsamlingen. Erik strØede om sig med talhistorie, matematiske formler -og enhedssystemer, blandt andet BCD-systemet.

Hertil vil jeg gerne knytte nogle kommentarer og forslag til programmering, da BCD notationen kan programmeres i vores computer. For det fØrste skal man have at vide at BCD-koden består af 4 binare tal for hvert tal i titalsystemet, som f.eks.:

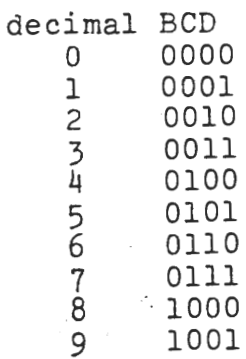

det vil sige at tallet 4268 skal skrives i BCD således:

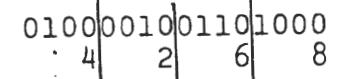

I en byte (8 bit) er der netop plads til 2 BCD-tal f. eks. i hØjeste halvdel l0'ere og i laveste l'ere. Det efterfØl gende program adderer 37 med 21 decimalt!

En Singelsteppen gennem programmet (SD00,nl,nl osv.) viser i registrene (se· manual under Display of program registers) hvad der sker ved de forskellige ordre. DAA (decimal adjust A) . . ~ instruktionen omdanner det hfxadecimale tal til det tilsvarende decimale. Der kommer ingen udskrift på skærm, da det kun er et demonstrationsprogram til singelstep! SCAL 5B er en speciel NASSYS rutine, der giver kommandoen til monitoren.

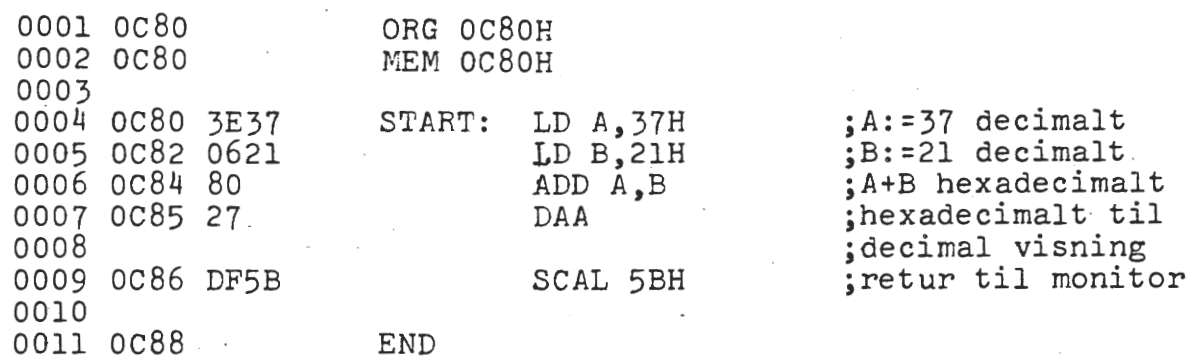

penne fremgangsmåde kan udvides til flere cifre f. eks. fØlger her et program, der adderer to firecifrede tal. Der skal man specielt være opmærksom på brugen af ADC i anden omgang, der samler en eventuel mente op fra summen af tierne. Der er

undgået indexed programmering, der måske ville være naturligt, specielt hvis der var tale om flere tal. Man kunne på tilsvarende vis som i de to eksempler subtrahere (SUB og SBC).

Asbjørn Lind.

ASBJØRN LIND

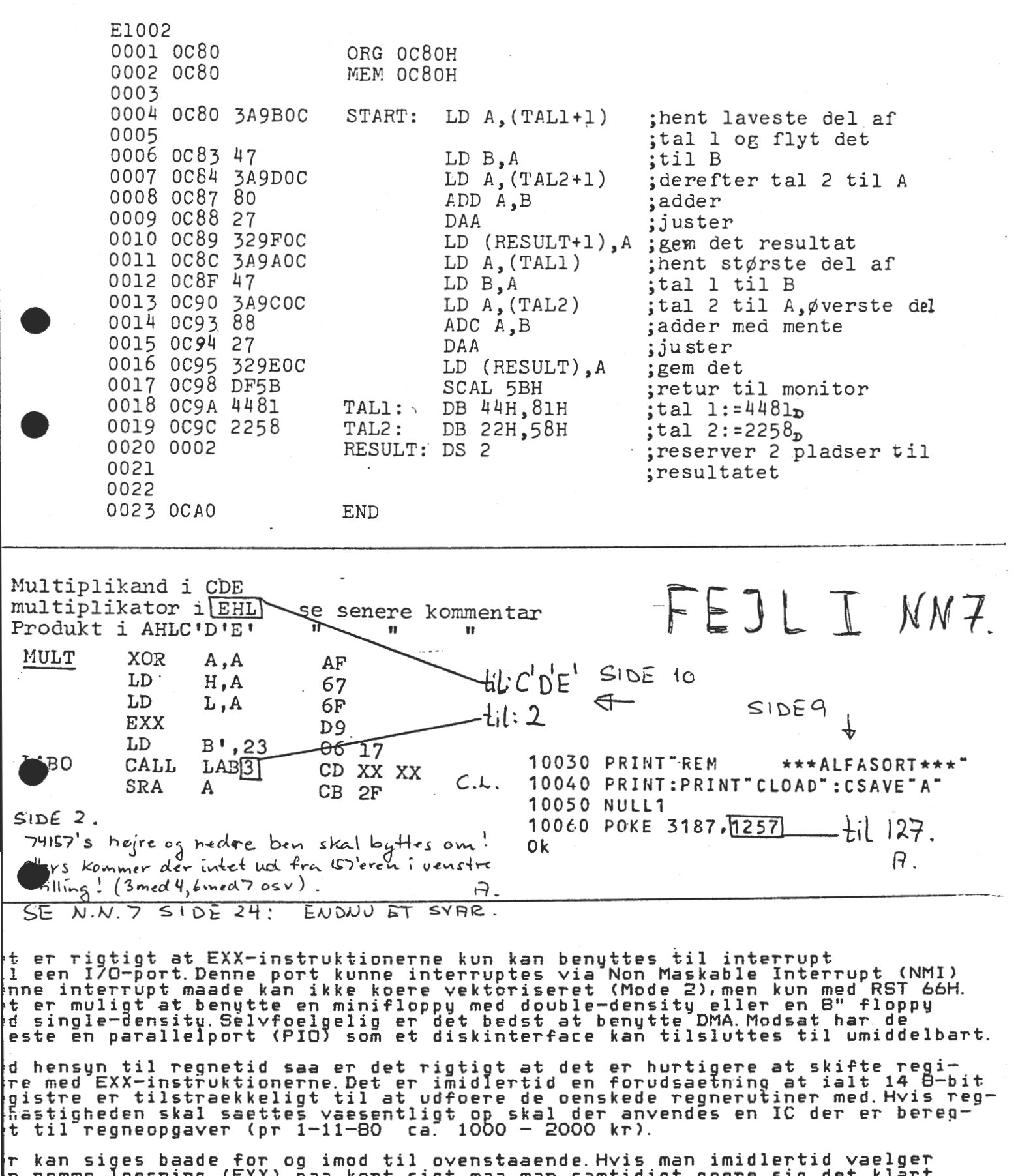

r kan siges baade for og imod til ovenstaaende mvis man imidiertid vaelger<br>n nemme loesning (EXX) paa kort sigt maa man samtidigt goere sig det klart<br>det paa lang sigt udelukker brugen af EX-instruktionerne til interrupt b ie skal vaere enige om principet i opbygningen af programmer til et faelles<br>bliotek Hvis blot een afviger fra de aftalte regler vil alle andre vaere afbilotek mvis biot een afviger fra de aftalte regier vil alle an<br>aaret fra at benytte disse instruktioner paa den aftalte maade.

STEEN LIERKE.

Nascom Nyt 8

JULEGAVER :

DOBBELT MASTERMIND =====================

Koderne dannes af  $4$  oktale tal  $(0-7)$ . Scoren skal angives som et tocifret tal, hvor 1. ciffer er antal rigtige placerede og 2. ciffer er rigtigt ciffer, men forkert sat.

Du kæmper mod maskinen ved skiftevis at afgive svar og gæt, hver gang ved hjælp af "enter", dette fortsætter til skærmen er skrevet ud. Nyt spil kan påbegyndes ved at taste "R". NASSYS start i 1000H.

1000 2000 FFFF 8 1<br>. 1000 C3 DF 10 11 15 13 21 11 13 AF 08 06 04 14 BE CC

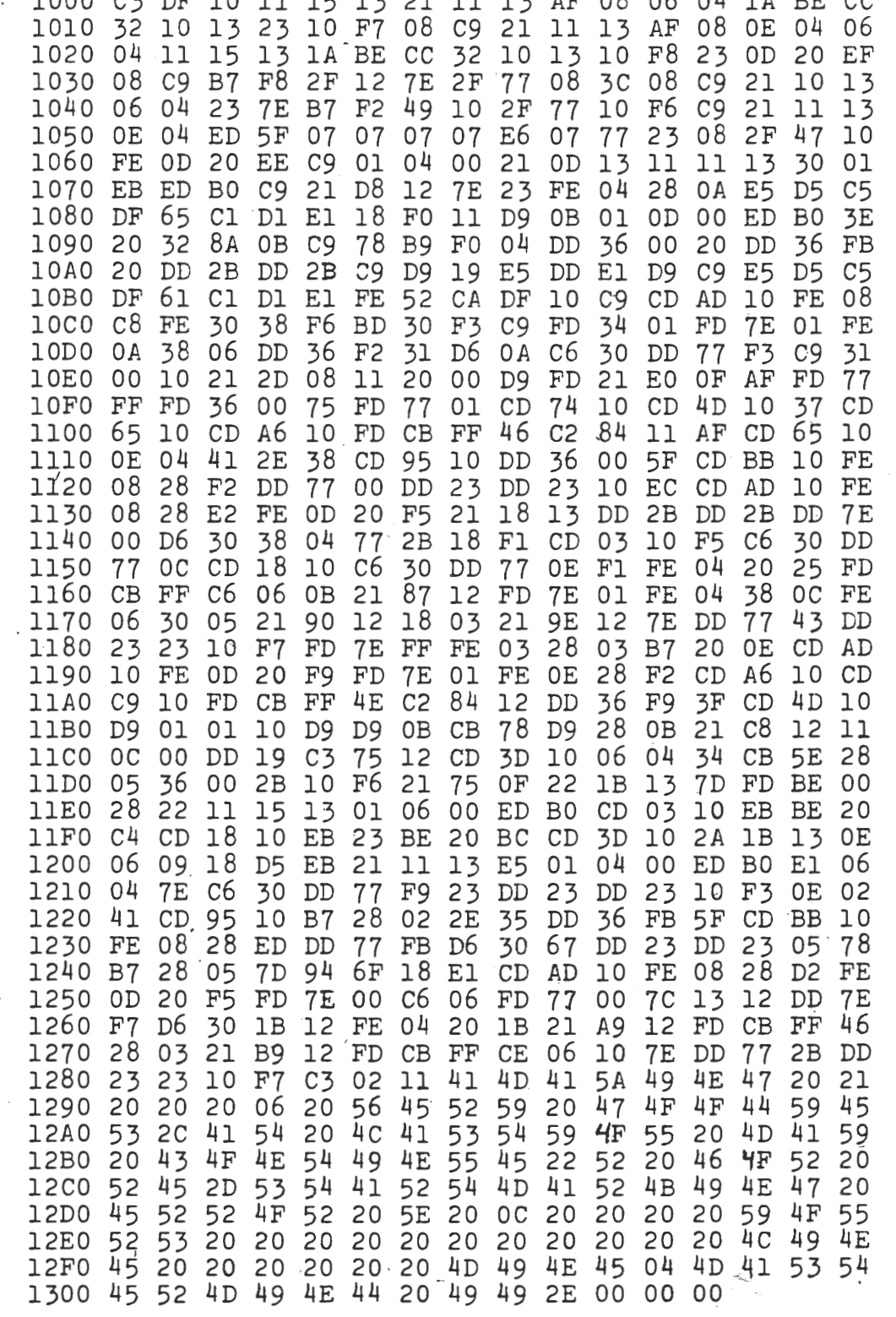

 $\pmb{\mathbf{i}}$ 

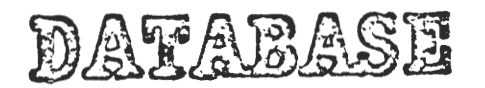

NASSYS start i 1000H.

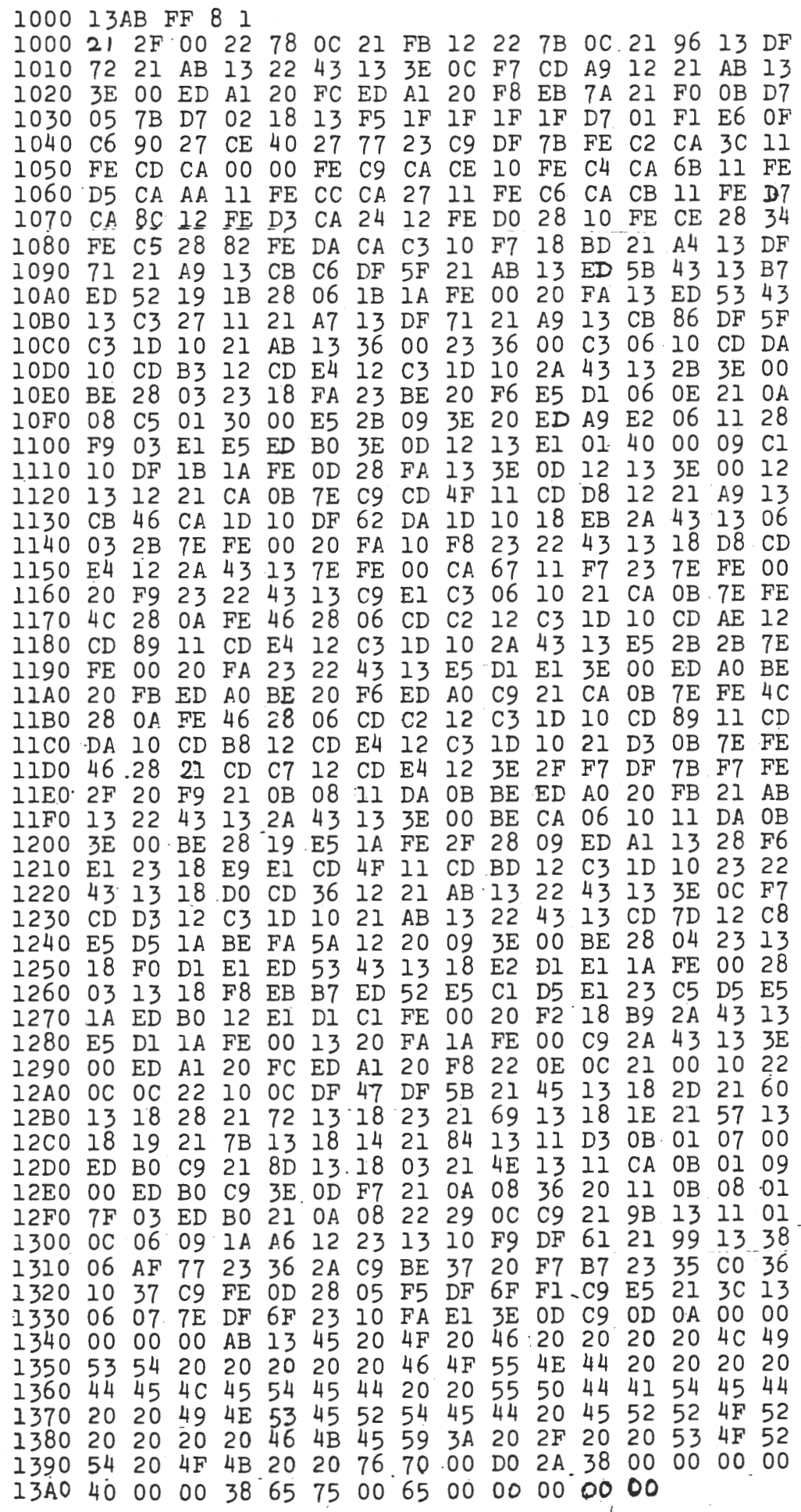

i memory: AsbjØrn Lind

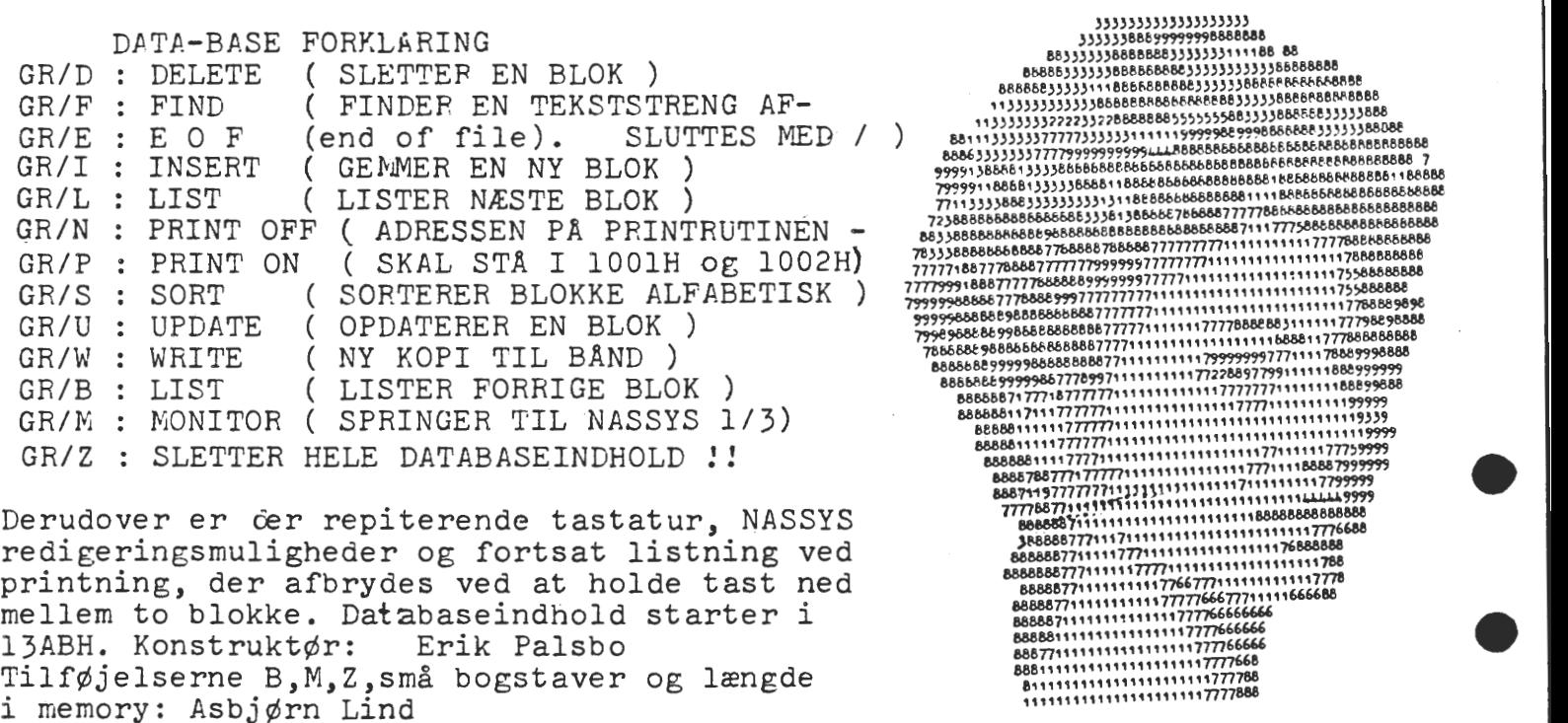

ØVERST TIL HEJIZE STAR SIDSTE BRUGTE RAMADRESSE. (PAVOU'ET)

**10 REM FØLGENDE SUBRUfINE AFRUNDER TIL ET VIL-** . **2 0 REM K Jt R LI GT TAL ·ALT E F TER HVAD R SÆTTES Ti. L 30 R:.01:REM AF·RUN0ES TIL 2 DECIMALER** . **4 0** R ~ **M R** = **2** *5* **A** F RUN DE R . T I **L NÆ R M** E S TE **2 5** . **·F** • **E K S** • **K R** • **50 X~A :REM AER VÆRDIEN DER SKAL AFRUNDES 60 GOSUB 2000**  2000 X= INT (X/R+.5) \*R: PRINTX: RETURN Ok

TilfØjelserne B,M,Z,små bogstaver og længde

**10 REM FØLGENDE LINIE STILLER ALTIO ENERNE 20 REM OP** UNDER **HINANDEN, DOG UDEN FORAN-30 REM** STILLEDE **Nl 1LLER.** I **FORBINDELSE MED**  40 REM DEN FOREGRENDE UDGØR DE EN STÆRK KOM-SO RE~ **BINATION,** HVOR O **ANGIVER TAB** TIL **ENERNE. 1000 PRINTTAB CD-INTCX)\*.4343+1));X Ok** 

Jeg har erfaret at der er problemer med overførelsen af programmer på bånd indspillet ved 1200 baud. Jeg har derfor eksperimenteret med nogle forskellige ændringer og er nået frem til en, som jeg synes virk $\varepsilon$ r fint. Under forsøg med denne ændring, har det vist sig, at jeg kunne ændre båndhastighed/baudrate +/- 30 % uden problemer.

Ændringen består ganske enkelt i at bØje ben 1 på IC 30 ud over kanten på soklen og forbinde den til ben 11 på samme IC (dette ben skal forblive i soklen).

Jed **venlig** hilsen Ole Poulsen

••

•

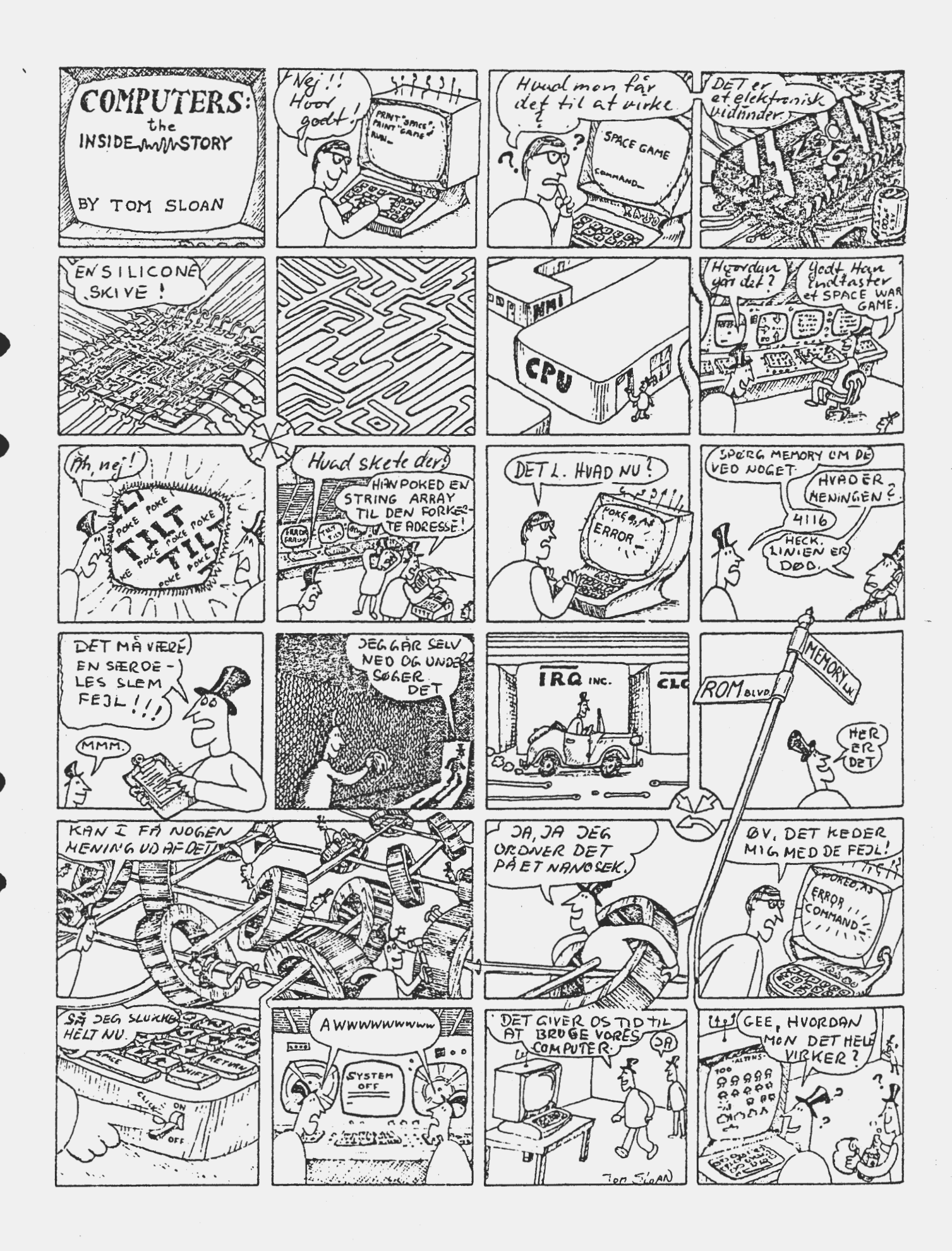

•

•

•

#### UOFFICIELLE ORDRER

Det er lidt betænkeligt at anvende uofficielle ordrer, fordi fabrikanten ikke garanterer dem, og det er ikke til at vide,om de findes på alle mikroprocessorer af samme navn, men hjemme hos mig selv privat har jeg da haft megen glæde af at bruge nogle flere ordrer, end dem Zilog og Mostek nævner.

Indexregistrene kan opdeles i to ligesom HL, så jeg har fire 8-bits registre XH,XL,YH og YL, der kan bruges direkte i 8.bits  $L$ OAD og aritmetik/logik

EKS: LD A, XH = DD 7C (LD A, H = 7C) LD YL, D = FD 6A ( LD L, D = 6A) ADD A, XH=DD 84 (ADD A, H=84) CP A, YL = FD BD ( CP A,  $L = BD$ ) osv osvefter tabel 5.3-1 og 5.3-6 man kan dog ikke bruge H og Li samme ordre som man bruger XH,XL,YH eller YL, men det er der vel intet underligt i.

En gennemgang af CB ordrerne viser atCB 30 til CB 37 mangler, men de virker ganske som CB 20 til CB 27, idet der blot skiftes 1-taller ind i stedet for nuller. I mit hjem kalder jeg ordren SLI DD CB forudsætter i alle tilfælde at der fortsættes med et displace ment, så der er ingen chance for at få skift og bit manipulation på indexregistrene, men blander man, får man en mærkelig reaktion DD CB 00 16 er maskinkode for RL (IX+O) •

CB 11 er  $''$  " RL C blander man dem er virkningen: DD CB 00 11 = RL  $IX+0$  efterfulgt af LD C,  $IX+0$ Denne kombination gælder for alle CB-ordrer i tabel 5.3-9 og for SET og RES i tabel 5.3-lo men ikke for BIT.

Jeg har ledt forgæves inden for de tomme områder i ED-gruppen. Hvis der findes noget, er virkningen tilsyneladende den samme som en anden kendt ordre giver. Eks ED 44 = ED 54 = ED 64 = ED 4C osv

/ *1< ....*  Otherry feat

Christian Laustsen

NASCOM's printer IMP sælges for højeste bud over 4500 kr. Henvendelse til Søren Sørensen. Demonstration kan arrangeres for interesserede 02 48 31 Ol

 $\bullet$ 

 $\mathcal{A}$ 

## I TIL KNYTNING TIL ERIK'S MASKINPGR. FØLGER DE UDVIDEDE KODER FOR:

CB \*\* KODER.

 $\tilde{\Delta}$ 

 $\mathbb{R}^3$ 

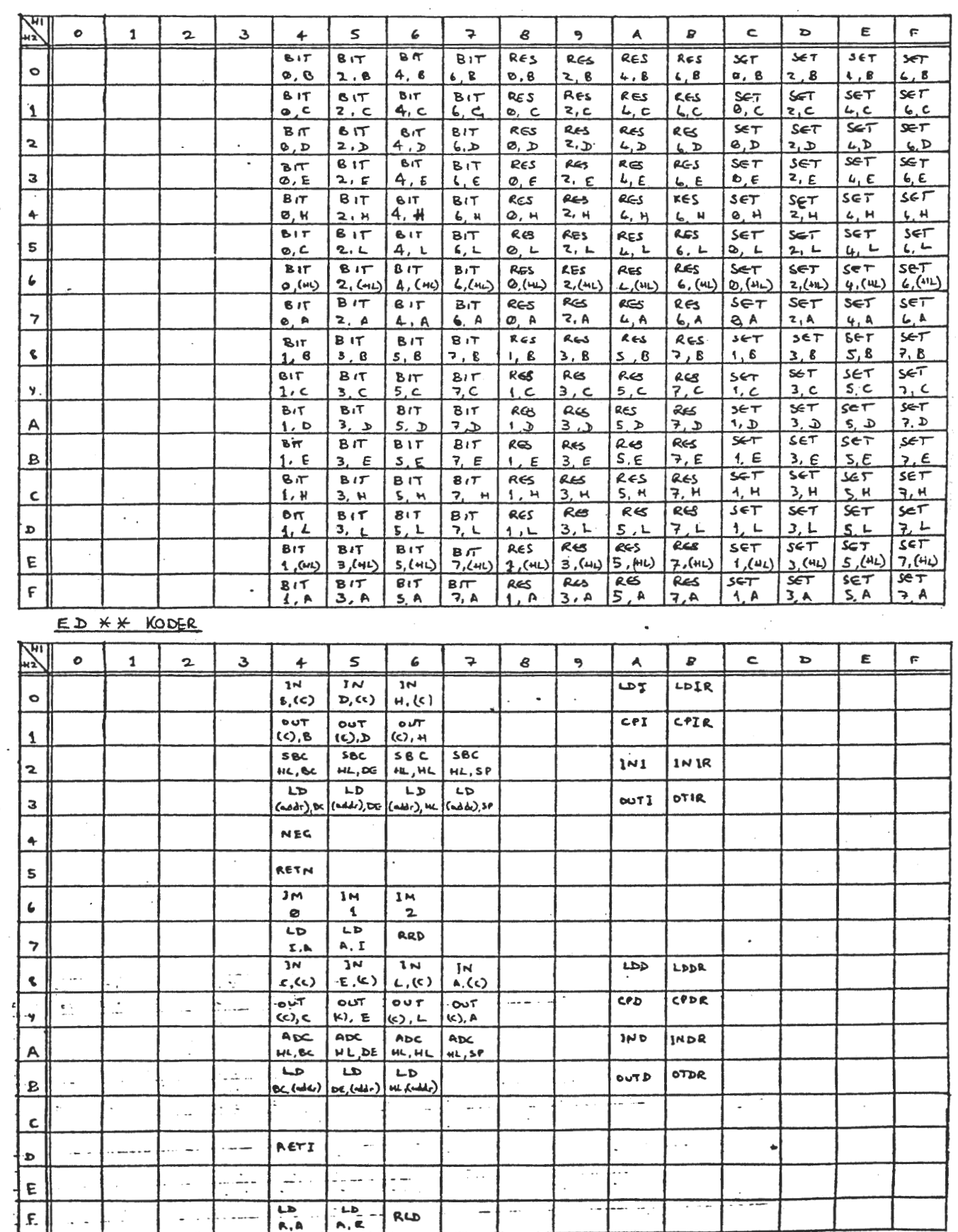

 $\mathcal{P}_{\cdot}$ 

•

•

•

•

Anmeldelse: POLY DATA's POLYSYS 2.

Hvad er POLYSYS *2?* Det er en værktØjskasse, der satter dig i stand til at programmere lettere i basic. Den forøger kommandoantallet med 12 og derudover nogle subrutiner til basic og maskinkodeprogrammering.

0 POLYSYS 2 leveres enten på PULISIS 2 leveres enten pa<br>bånd (pas rende til 4 forskellige lager\$tØrrelser) eller i EPROM med startadresse i B000H, hvortil der kan laves jump on reset.

**Hvis** jeg skal tage, kommandoerne først, skal det da være i<br>alfabetisk rækkefølge eller ... jeg vælger dem i den rækkefølge, Jeg synes om dem.

#### : RENUMBER

----<br>===<br>-

Det er en virkelig god rutine, der ikke overlader megen tankevirksomhed til brugeren.Den virker upåklageligt og retter alle liniehenvisninger efter autoriserede kommandoer, således ikke i REM-sætninger. Hvis et linienr kommer over det tilladte medde-<br>les fejl og programmet er urørt. Hvis du af vanvare kommer til at henvise til et linienr, der ikke er der, udskiftes linienr. med 65529, der så kan findes med FIND.

#### . *FIND* og FINDT ----------=----

De to forskellige udgaver af FIND lister begge alle linier med den ønskede tekst, som ved LIST kommandoen. FIND sØger i alle ord efter det ønskede, mens FINDT springer alle basickommandoer over (FIND "GO" finder både  $GOTO$  og  $GODER$  - mens  $FINDT$  "GO" kun viser GODER).

#### AUTO

 $= 222$ 

AUTO sætter automatisk linienr., således behØver man kun at udfylde med kommandoer og "EN-'fER", og straks står det næste linienr. parat. Der er valgfrihed med hensyn til linienr.start

og spring. Det kan også lade sig gØre at overskrive det viste nr. med et nyt (f.eks. en subrutine) og fortsætte derfra med samme step.

#### APPEND

------ ------Denne rutine kan sammemhæfte et værende program med et båndprogram, der evt. kan være mærket med "LABEL". Efter sammenhæftningen renummereres hele programmet fra linie 100 og med 10 i spring, og der oplyses, hvor det nye starter. Her skal tilføjes, at det vil være en fordel at bruge RESTORE ved DATA-sætninger for at sikre de rigtige data indlæst.Hele processen forlØber meget hurtigt.

### DUMP og DUMP\$

-------------- -------------- Dis-se kommandoer vil udskrive efter· endt programkØrsel variabelnavne med indhold. Det er en kommando der. vinder ved brug, den er rar at have ved fejlfinding (man kan jo pladsere et STOP i programmet), hvor man får udskrevet de i programmet opnåede værdier. Specielt for vi sjuskehoveder, der skriver direkte skenoveder<br>til skærm<mark>!</mark>

### $\mathbf{r} \rightarrow \mathbf{r}$ TRACE og STEP

TRA-CE udskriver mellem to vinkler 1inienr. på den . netop udfØrte linie. Det går stærkt, så man bliver nød til at standse v.h.a. ESCAPE, notere, tryk..<br>osv. Kan bruges til at undersøgelse om bestemte subrutiner nu også bliver kaldt.

STEP udfØrer programafviklingen med et linienr. af gangen, gen med et innenn. af ganger, ste venstre hjørne. Man skal taste for at udfØre næste linie. Begger kommandoer standses ved at skrive NOR MAL.

HEX  $= 5 = 1$ 

HEX vil omdanne op til ti hexadecimale adresser til decimaltal med komma imellem. TilfØj linienr. og DA-TA foran og du har en . DATA-sætning. Kan være nyttig ved skærmadresser s omsætning ol.

### DELETE

DELETE nn, mm sletter alle linier mellem nn og mm. Man skal være opmærksom på, at henvisninware opmærksom pa, at nenvisnin-<br>ger til slettede linienr. ikke bliver ændret! Kan undersøges ved at udfØre RENUMBER og FIND "65529". Det er en kommando, jeg havde større brug for inden POLY SYS 2 kom, da man nu kan indspil-<br>le subrutiner direkte i programmet (og endog vndgå at give dem hvert sine numre). Men den kan også bruges til at flytte blokke med, hvis man udnytter LIST, DE-LETE og NASSYS editeringsrutiner.

Alle ovenstående rutiner kan kun benyttes direkte og ikke i programmer. De efterfØlgende 3 kommandoer· kan bruges både direkte og i programmer.

Linietegning og sletning •==-======================

Her har Anders fundet en basicvektor, der bliver lagt uden for ROM -basic, og den udnyt~ tes på fØlgende måde: SET **(X,Y)**   $\bullet$  tes pa i pigende made: SET  $(X, Y)$ ; så vil  $S$  **ET**  $(X, Y)$  TO  $(X1, Y1)$  tegne en linie mellem de to punkter. SET TO  $(X, Y)$  fortsætter tegning fra de't i idste punkt til det nye  $(X, Y)$ . RESET har selvfølgelig den modsatte virkning

# USR(o) og USR(1)

Userrutinenummer bliver ved koldstart af basic udskrevet . i arbejdslageret til de ovenstående rutiner! (Så det behØver man ikke at huske - kun hvis man selv vil bruge nogle andre). Hvad laver disse maskinrutiner da ·så?

TAST =USR.(l) vil undersøge tastaturet 1 gang om der var en indtastning. TAST vil da blive sat lig med AS-CII-koden til tastetrykket. IND=USR(0) vil afvente et tastetryk og fØrst ven de tilbage, når indtastningen er foretaget. IND vil da have ASCII værdien af karakteren.

DET .ANDET<br>=========<br>Som nævnt i starten er der flere goder i POLYSYS 2. Alle taster bliver repiterende i begge sprog og en ny keyboardoption<br>K 2 vil omdanne GRAPH-tasten til en skiftelås! (som på en ganske almindelig skrivemaskine).

En ekstra keybordrutine, der fortsat returnerer en karakter, sålænge tasten holdes nede. Desvære er det ikke samme nr. som den i NN7 omtale nye rutine i NASSYS 3.

De fire ubrugte bogstaver i NASSYS. 1 har fået kaldefunktio-: ner til POLYDATA's egne NAP og NIP.

# KONKLUSION<br>==========

./

Det er endnu engang lykkes<br>**POLYDATA at fremstille et godt**. dansk~ program, der virkelig kan bruges i basicprograrnmeringen. Det bliver mere morsomt at programmere og den letter fejlfindingen og derigennem er man villig til at forsøge sig med spe-<br>cielle løsninger, da det er nemt at vende tilbage til sit oprindelige udgangspunkt ved hjælp af *FIND* og DELETE.

#### AsbjØrn Lind.

• •

 $E$  $K$  $K$ ,  $H$  $H$  $N$  $S$  $E$  $N$ ,

Eksempelvis kan man addere alle øvrige registre

med HL rcgloterpar lordrene:

09 09 19 29 39

ADD HL,BC -DE -HL -SP

Der er også en del "stærke" komandoer til Z 80, de er i tabellen mærket med \*\*\* **\*\*\* \*\*\*** (CB)(DD)(ED) (FD),her skal nævnes ordrene DD 8E -d-1 øom i **aøøem**blersprog hedder ADC A, (IX+d) der læses Adder med mente det IX-register peger pl med d(8-b1t) lagt til,til **A-reg.** 

Tilsvarende PD 8E -d- • ADC A,(IY+d).

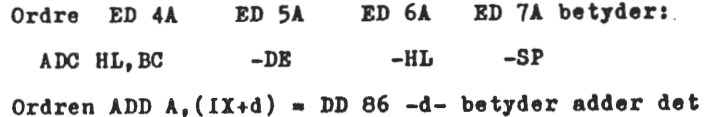

**Il+ d** (8 bits 1 hexnotatlon) **peger pA** til **reg.A.** 

Vi skal nu se figur "CPU **-regiøtre•øAledeø:** 

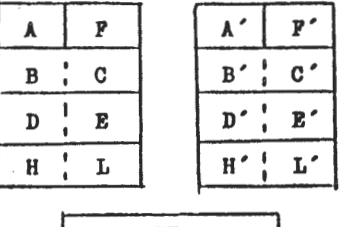

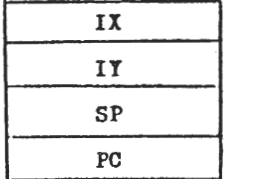

Hvor A til L'er 8 bits reglstre,der dog **kan parres**  til 16 bits registre således BO (B'O') DE (DE') HL (HL') medens IX.IY.SP og PC er "fødte" 16 bits regitre.

For fuldstændighede økyld,skal nævnes at der **ogsA**  tindes lnterrupt-og memoryretresb **regiatre,men de** vil blive forbigået her i dybeste tavshed.

Vi lader de forskellige registre med det ønske-

de via følgende ordrer:

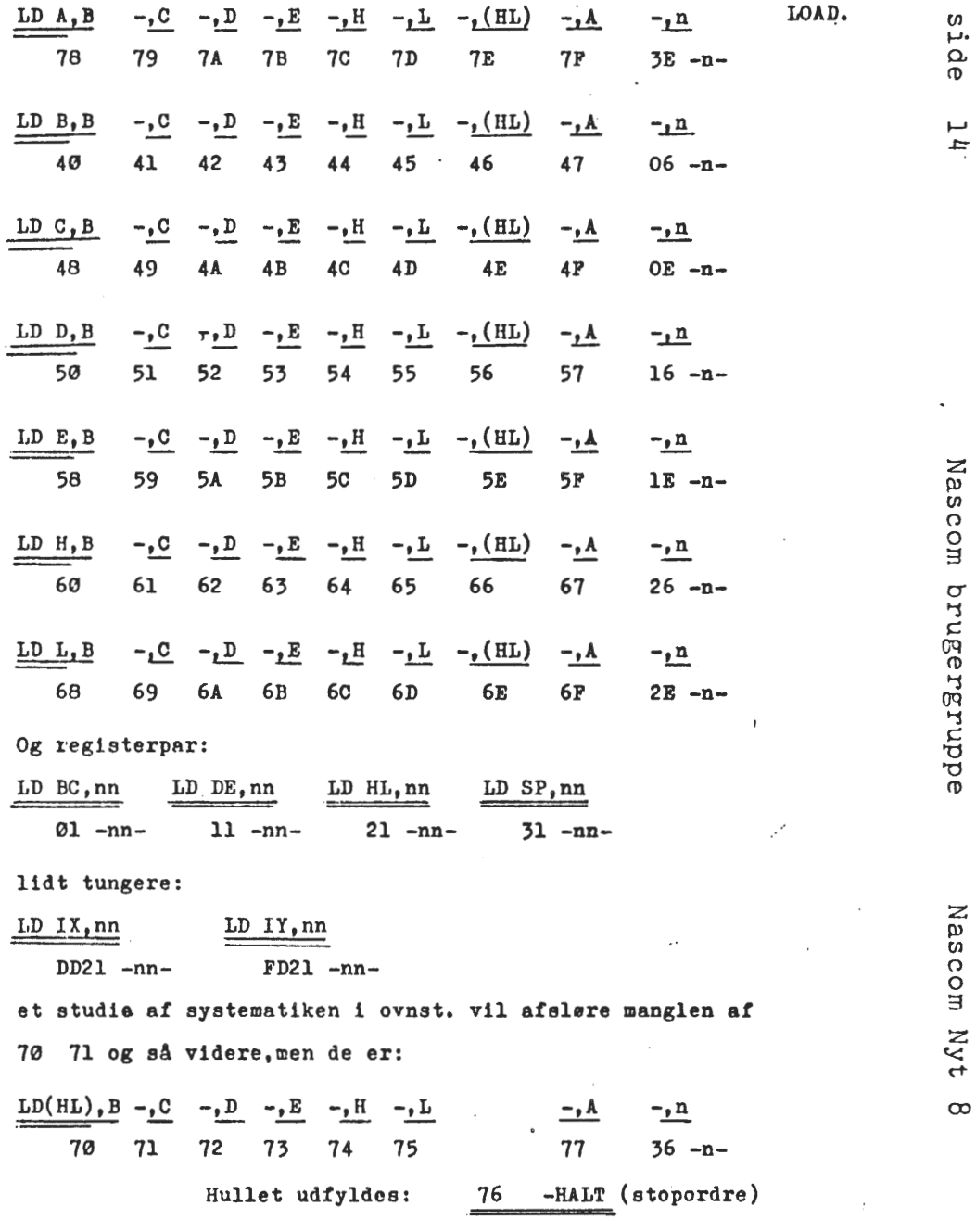

• •

 $\Omega$ 

 $\overline{a}$ 

ىم

*C* 

Det ses at HL -reg. indtager en særlig stilling i CPU'en, idet dette reg.par bruges som pointer (pegepind).

Dette fremgår exempelviø ef ordren LDD,der medfører at indholdet af den adr.som HL peger på. bliver flyttet til.den edr.som DE peger **pl,og** derefter decrementeres DE, HL og BC.

Det kan **vises** i følgende notation,som anvendt iMOSTEK zao MICROCOMPUTERSYSTEM PROGRAMMING MANUAL v2.o aom det anbefales,et man anskaffer **sig.**   $(DE) \leftarrow (HL)$ ,  $DE \leftarrow DE-1$ ,  $HL \leftarrow HL-1$   $BC \leftarrow BC-1$ 1 object code (hex-maskinkode) EDA8 (=LDD)

oosl LDDR er eh kraftig ordre,den medfører:  $(DE) \leftarrow (HL)$ ,  $DE \leftarrow DE-1$   $HL \leftarrow HL-1$ ,  $BC \leftarrow BC-1$ , og gentag indtil BC =  $\varnothing$ 

-------

1 objeot code EDB8 (=LDDR)

 Således fortæller **også de** to **meste ordrer en .del**  om de respektive **registres** formål:

LDI EDAØ

 $(DE) \leftarrow (HL)$ ,  $DE \leftarrow DE+1$ ,  $HL$ ,  $\leftarrow HL+1$   $BC \leftarrow BC-1$  og LDIR EDBØ

 $(DE) \leftarrow (HL)$ , DE  $\leftarrow$  DE+1, HL,  $\leftarrow$  HL+1 BC  $\leftarrow$  BC-1 og gentag indtil  $BC = \emptyset$ .

Heraf ses det endvidere,at **også** DE **-reg.parret**  er pegere,men HL er det primert,med flere direkte komandoer,men øl har man ordren:

EX DE.HL EB (obj.oo.) **herved** byttes indhold 1 de to reg. om og man jonglerer med DE (der nu er HL· og når man er færdig.så EX DE. HL igen og tingene er på plnda.

Lovrigt decrementeres (register  $r \leftarrow$  register r-1) således:

 $B \leftarrow B-1$ ,  $C \leftarrow C-1$ ,  $D \leftarrow D-1$ ,  $E \leftarrow E-1$ ,  $H \leftarrow H-1$ ,  $L \leftarrow L-1$ 05 ØD 15 lD 25 2D  $(HL) \leftarrow (HL-1)$ ,  $A \leftarrow A-1$ eller i -35 3D

SOURCE STATEMENT: DEC B, C, D, E, H, L, (HL), A, OBJECT CODE 05 ØD 15 lD 25 2D 35 3D

Det skal nu vises,hvorledee man noterer sit program. (omstående er et blad, som klubben har ladet trykke. og som det er tilladt at kopiere eller du kan købe det formedelst 0,20.Kr. pr,ark ved henvendelse til programbiblioteket.)meri her altså et ex. idet

 $\dot{\mathbf{e}}$ 

ទី ΓĽ

DLAGT ய P.C. står for Program Counter (tæller).Maskinkode er den hexadecimale notation for (object code),der er synonym for den egentlige bytes  $\emptyset$  og  $1$  - taller. ex. DEC B har obj.co. 05 (og altså de to bytes 0000 0101). Label er en Etiketterubrik,hvor man kan markere (ved hjælp af fork) .r.ex. STRT l (Start 1 i et program) STRT 2 **(et næste**  startpunkt i programmet.hvor man f.ex.ikke ønsker gentaget en evnt. overskrift.) o.s.v. Mne.- står for Mnemonics (Mnemo -teknlk,herved forstås en huske tinik eller **huske**  metode) Mne. - og Oprnds. er det,der **kaldes** SOURCE **STATE-**MENT altså:

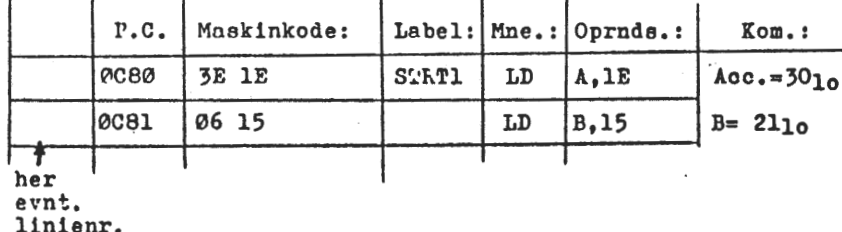

en I-'•  $\Omega$ ጠ ......  $\mathfrak{c}_n$ 

';-

z p,  $\tilde{\omega}$  $\Omega$  $\circ$ Ĕ  $\sigma$ 'i C

gergrupp

(l)

z  $\mathbf{\omega}$  $\tilde{\omega}$  $\Omega$  $\Omega$ 3

> ctco

F

Inden vi går til at se,hvorledee en p-computer arbejder i maskinkode/ aseemblerteknik.Kan vi lige se hvordan vi nu kan tage magten over maskinen.

Tænd for din Nascom og VDU (Video Display Unit) og man aer indholdet af memory omrAdet (VDU - RAM):

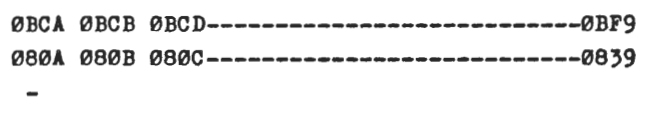

ØB8A 0B8B ØB8C---------------------------ØB89 med de tilfældige karakterer,eom de tilfældigt dannede bytes medfører i din karaktergenerator(NCM **øi.,3** eller måske MCM 6571 's karakterer).

Du trykker på Re-Set og din skærm bliver "sort" eller "blank".(dette skyldes at din monitor fylder alle VDU-RAM 'ene adresser op med 2Ø,hvilket karakter generatoren gengiver som blank.

Undtaget er dog cursor,(og evnt. monitor navn) ·Men vi prøver nu at tabulere området i den del at Ram'en som vi kan arbejde i,altsA

)T DØØ EØØ- nl (new line eller RETURN)

ØDFØ xx xx xx xx xx **xx xx** xx (x=tiltmldige hexadecimale størrelser) ses, efter at adresseområdet er "løbet op" over skærmen.

Vi vil nu lave dette område om til ene Ø 'er, altså: >M caø\_ nl

øceø XX)21 00 ØD nl 9g tort aet efter tlg.pro**gram** 

• •

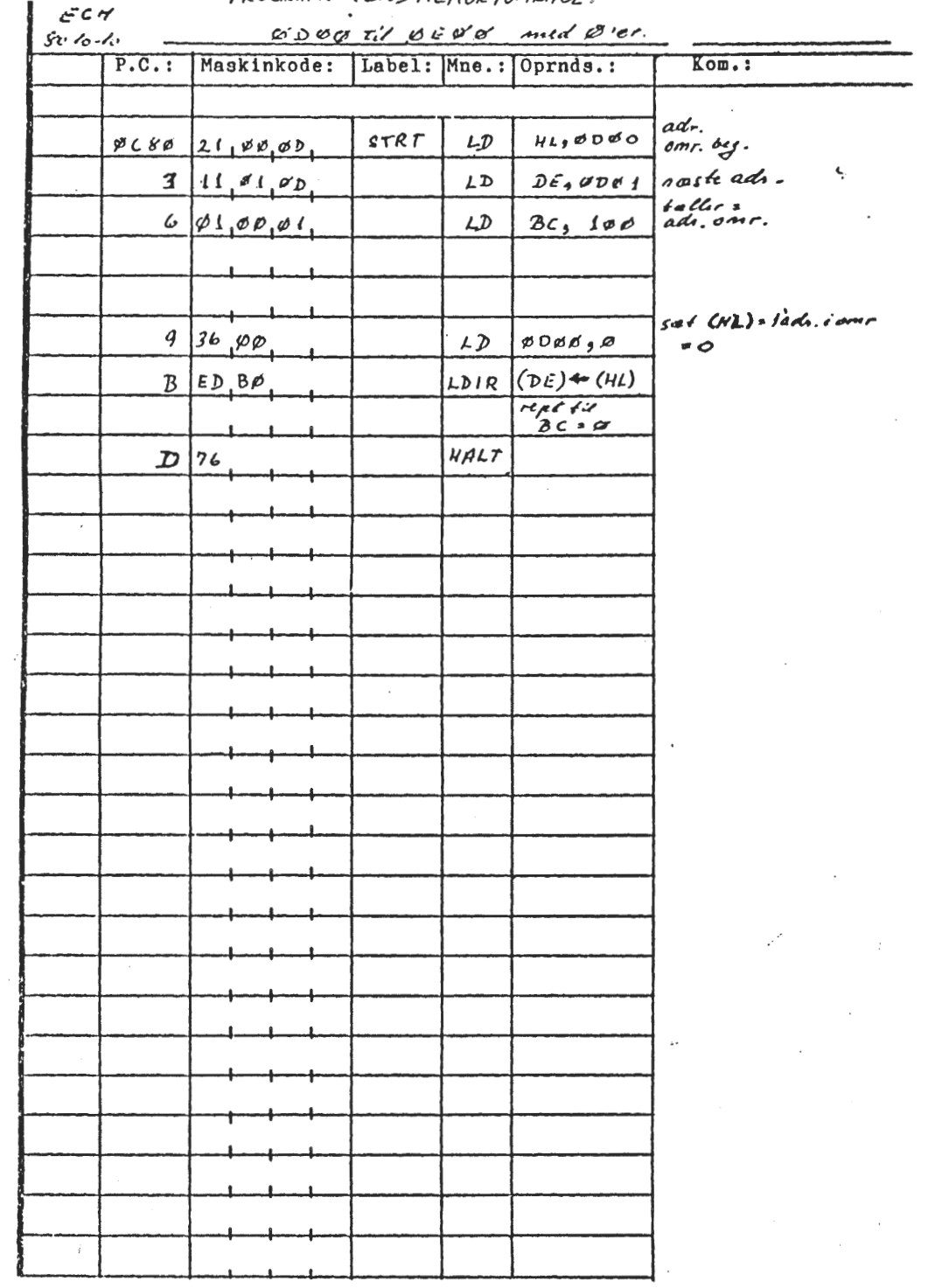

DOOGODN- OFAIS MEMORYONOGOE

•

•

μ. Ω  $\sigma$  $f_{\rm eff}$  $\mathcal{D}$ 

 $\Omega$ 

 $\infty$ 

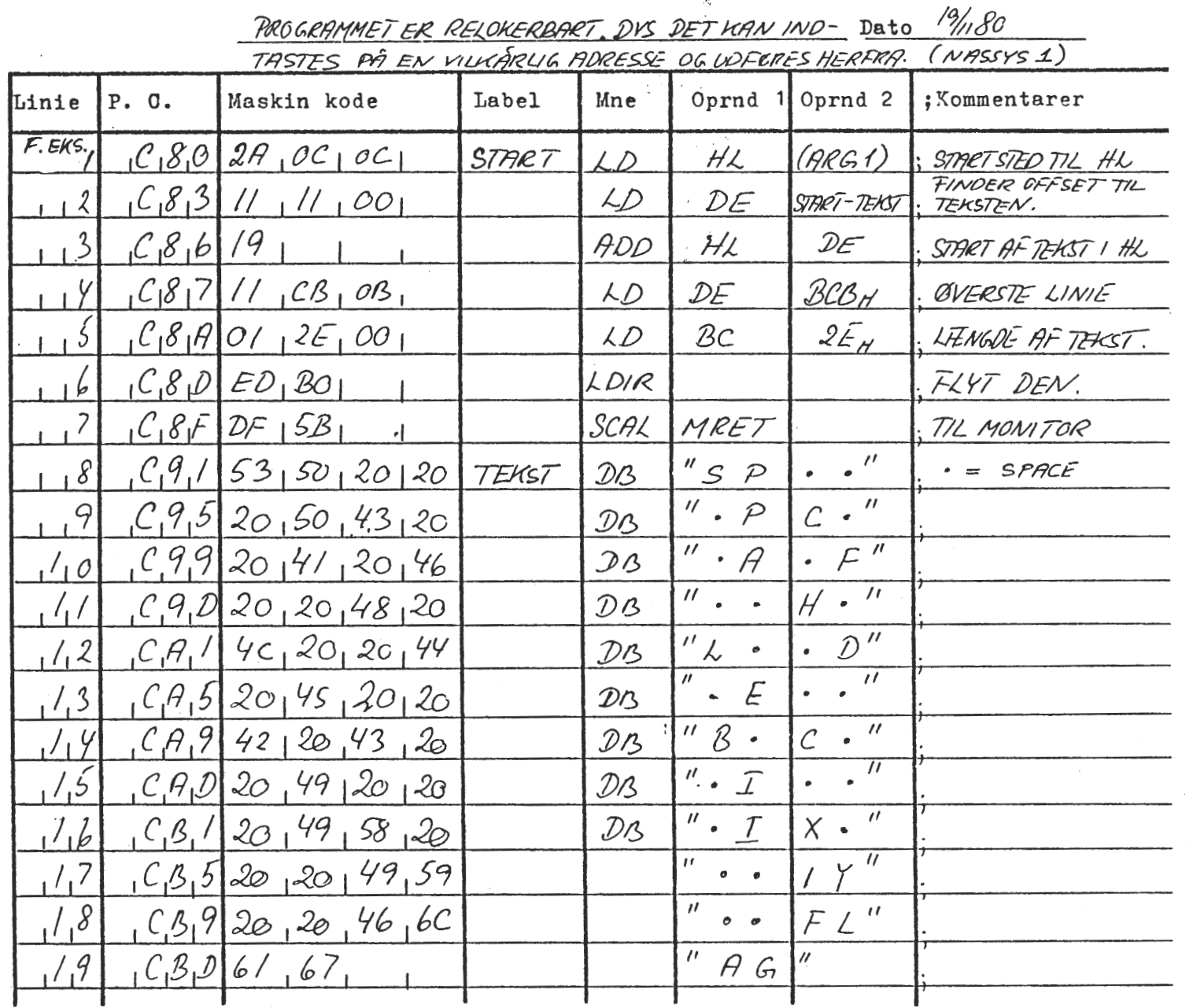

÷

Program (IDSKRIFT AF REGISTRENAVNE, PÁLINIE 16.  $Side$  /  $af /$ 

 $\alpha=1$ 

Nascom Brugergruppe.

Nascom brugergruppe Nascom nyt

t,

 $\infty$ 

 $len$ ).  $Den$ <br> $vare: 63$  8

comment and de samme oplysninger!<br>på skærmen med de samme oplysninger!

her

 $\mathbf{\mathbf{H}}$ 

en god

tilknytning til Er:<br>n god ide til bedre

til Erik Hansens

overblik over de

gennemgang af maskinsprog og singelstep er<br>over de forskellige registres placering på<br>overskrift på 16. linie (den der ikke rul-<br>da skal linie 2 være: 11 12 00 og linie 7

enataxs

I det  $\frac{1}{86}$  02

progammet udskriver

også bruges

til T4, da skal

**Bivis** 

man ikke

klistre

0<br><del>다</del>

stykke

riqad

 $\left(\mathbf{v}\right)$ 

 $\overline{a}$ 

 $\mathcal{L}$ 

side

 $\overline{\phantom{a}}$ 

 $11$ 

1070 DIM A(L), B(L), C(L), D(L), E(L), F(L), G(L), H(L) **1080 PRINTCHRS(12)** 1350 PRINT<br>1360 GOT01230 1370 PRINT"AFSTAND FRA HØJRE VAEG": 1380 INPUT A2 1390 IF A1+A2+.6>=L1 GOT01520 1400 IF A2<.5 GOTO1430<br>1410 IF A2<.3 <= L1 GOTO1560  $\mathbf{r}$  are according to  $\mathbf{r}$  . The set of  $\mathbf{r}$ 1420 GOTO1480 **1430 PRINT** 1440 PRINT PLACERING SAA NAER VAEGGEN" 1450 PRINT"GIVER ET DAARLIGT LYDBILLEDE." 1460 PRINT<br>1470 GOTO1370<br>1480 PRINT<br>1490 PRINT"HOJTALERNE ER PLACERET UDENFOR RUMMET !!"

1500 PRINT

**1050 REM** 

 $1060 \text{ L} = 240$ 

1560 IF L1>=L2 THEN L3=L1 1570 IF L2>L1 THEN L3=L2  $1570$  if Lerge shows  $-$ 1970 DIM ACLUBATION (1981)<br>
1980 PRINTENS (12)<br>
1980 PRINTENS (12)<br>
1990 PRINTENS (12)<br>
1990 RRINT<br>
1990 RRINT<br>
1990 RRINT<br>
1990 RRINT<br>
1990 RRINT<br>
1990 RRINT<br>
1990 RRINT<br>
1990 RRINT<br>
1990 RRINT<br>
1990 RRINT<br>
1990 RRINT<br>
19 1590 FRINTCHRS(12) 1860 NEXT I<br>1870 NEXT J<br>1880 REM 1880 REM<br>
1890 J=75-L3\*(A1-.3)\*8-6\*L3<br>
1900 FOR I=75-L3\*(A1-.3)\*8 TO J STEP -1<br>
1910 SET (I,1+L4)<br>
1920 NEM<br>
1930 REM<br>
1940 J=75-L3\*8\*(L1-A2-.3)- L3\*6<br>
1950 FOR I=75-L3\*8\*(L1-A2-.3) TO J STEP -1<br>
1960 SET (I,1+L4)<br>
1970 NE **1880 REM** 2000 W1=(L1-A2-Z\*(L1-A2-A1))/(Z-1)

t først<br>
er rettere,<br>
Det andet vi<br>
Seå vise lidt o<br>
at forbedre subru,<br>
lille salgsbod. Det<br>
mafylde med dine<br>
Begge programmer vi<br>
rvante unge mennes<br>
'rvante unge mennes'<br>
'rvante unge mennes' Basicprog<br>
ader den id.<br>
stimulere<br>
m bevægelse<br>
utinen "SOI<br>
dine egne i<br>
dine egne i JULEGAVER.<br>corremmer.<br>contrepositon, når<br>te lyttepositon, når<br>ere dine handelstale<br>sise og tegning på s<br>ne ideer !!!<br>ne ideer !!!<br>x.<br>x. til dine nye højttalere du fil<br>år du har et forslag til højtte<br>lenter og more både store og sn<br>skærmen. Her er også en oplagt<br>ng af solstråler, der bugter si<br>et program med en ramme, som du<br>1t limonadeboden er afprøvet af ಯ್ಯ ರ<br>ಪ್ರಸ್ತುವ ದ<br>ಪ್ರಸ್ತುವ ಕ

godt<br>B scie<br>e  $-1$ IJ. kke.  $\Omega$ 

virker.<br>Texter.

 $75<sup>4</sup>$ 

 $\overline{O}$   $\overline{O}$ gave<br>erin रू क्

 $\mathfrak{p}_{\bullet}$   $\Box$ 

vil<br>rden<br>fter<br>fter

c i jule<br>is, det<br>is, chance<br>is deref.<br>i deref.

Hari ਚਿ

 $\overline{a}$  $\infty$ Nasc  $\ddot{\circ}$ ā  $\sigma$ Lngergrup

> $\geq$ a<br>S  $\Omega$ gm Z  $\overline{\mathbf{z}}$  $\overline{a}$

> > $\infty$

᠊ᢦᢅ

 $\sigma$ 

 $\mathbf{r}$ **L**.  $\alpha$  $\sigma$ 

0k **LIST** 

40 CLS 50 PRINT" DEN LILLE LIMONADEBOD'  $60$  PRINT" \*\*\*\*\*\*\*\*\*\*\*\*\*\*\*\*\*\*\*\*\*\*\* 65 REM VENTERUTINE: 70 GOSUB 8050 80 CLS 85 REP BILLEDTEGNING: **90 GOSUB 7000 95 GOSUB 8050** 500 CLS NU VIL JEG GERNE FORST VIDE." 510 PRINT" HVOR MANGE DELTAGERE, DER ER. " 520 PRINT" 530 PRINT 535 CLEAR 2000 540 INPUT" HVOR MANGE DELTAGERE"; D 550 DIM AS(D) 570 PRINT" INDTAST NAVNENE - ET AD GANGEN:" 575 PRINT 580 FOR  $B = 1$  TO D NAVN"; AS(B) **590 INPUT**\* 600 NEXT B 610 CLS TAK FOR DET I" 620 PRINT" 630 GOSUB 8050 700 REM STARTKAPITAL FOR HVER:-710 FOR  $B = 1$  TO D  $720$  G(B) = 25 **730 NEXT B** 740 REM FREMSTILLINGSPRISEN PR. GLAS:  $750 \text{ J} = .25$ 1010 C =  $INT(RND(E1)*7E1)$ 1020 FOR E = 1 TO 7  $1030$  READ CS(E) **1040 NEXT E** 1049 REM DAG-NR.: 1050  $F = F + 1$ 1051  $c = c + 1$ 1052 IF C > 7 THEN 1054 1053 6010 1055 **1055 CLS** I dan er det "CS(C)", og det er" **1060 PRINT** dag nummer "F" for din lille bod 1070 PRINT" 1075 REM VENTERUTINE: **1080 GOSUB 8050 1100 PRINT** 1110 PRINT 1120 PRINT" Hvordan mon egentlig vejret er"  $\frac{1}{2}$  dag  $7$ " 1130 PRINT" **1135 REM VENTERUTINE:** 1140 GOSUB 8050 **1150 CLS** 1155 REM TEGNING: **1160 GOSUB 7000** 1990 REM BEREGNING AF VEJRET:

2010 W2=(A1+z\*(L1-A2-A1))/(z-1) 2020 R1=(ABS(W1))+2+((L1-A2)+2-Z\*A1+2)/(2-1) 2030 R1:SQR(R1) 2040 : R2 = (ABS (L1-W2)) +2 - (2\*A2+2 - (L1-A1) +2)/(2-1) 2050 R2=SQR(R2)  $2060 K = 2*(11-A2-A1)$  $2070 M<sub>2</sub> L<sub>2</sub>-D/2$ 2080 L5=4\*A1+2-D+2 2090 REM  $2100 A \times 0$ 2110 FOR I=L2/75 TO L2 STEP L2/75 2120 IF I>K+.1 GOT02390 2130 IF I>M+.1 GOT02390  $2140 A(I) = D*SQR(I+2/I5+.25)$  $2150 B(I) = L1 - D*SQR(I+2/L5+, 25)$  $2160 C(I) = A1 - .117 * I$ 2170  $D(I)$ : L1-A2+. 117+1  $2180 E(I) = A1 + 1.43 + I$ 2190  $F(I) = L1 - A2 - 1, 43 + I$ 2200 IF I>R1 THEN  $R1 = I$ 2210 IF I>R2 THEN  $R2 = I$ 2220 G(I)=SQR(R112-I12)+W1 2230 H(I) =W2-SQR(P2+2-I+2)  $2240 Y1 = A(1)$ 2250 IF C(I)>Y1 THEN Y1=C(I) 2260 IF G(I)>Y1 THEN Y1=G(I) 2270 IF F(I)>Y1 THEN Y1=F(I) 2280  $YZ = B(I)$ 2290 IF D(I) <Y2 THEN Y2=D(I) 2300 IF H(1)<Y2 THEN Y2=H(1) 2310 IF E(I)<Y2 THEN Y2=E(I)  $2320 A = 0$ 2330 FOR J=75-L3\*8\*Y1T075-L3\*8\*Y2STEP-1  $2340 A = A + 1$ 2350 IF A<2 THEN2370 2360 SET  $(J, 1+L3*6, 7*1)$ 2370 NEXT J 2380 NEXT 1 2390 INPUT XS1 2400 GOT01080 0k

N

Ē.  $\Omega$  $\overline{a}$ 

iρ

 $\mathbf{r}$ 

2000 GOSUB 7500 2499 REM DELTAGERNES NAVNE:  $2500$  FOR  $B = 1$  TO D 2505 CLS 2510 PRINT" "AS(B)" HAR "G(B)" KRONER SOM" 2520 PRINT" - KAPITAL - HVORDAN VIL DU" 2530 PRINT" BRUGE DEM?" 2535 PRINT" DET KOSTER "J" KRONER AT FREM-" 2536 PRINT" STILLE ET GLAS LIMONADE" **2538 PRINT** 2540 INPUT" HVOR MANGE GLAS VIL DU LAVE" »H(B)  $2550$  IF H(B)\*J > G(B) THEN 3270 **2555 PRINT** 2560 INPUT" HVILKEN SALGSPRIS PR.STK.";I(B) **2565 PRINT** 2570 PRINT" DU HAR IKKE FORTRUDT - VEL?" 258C PRINT" ELLERS KAN DU SKRIVE: FORTRUDT"; 2590 INPUT KS 2600 IF KS ="FORTRUDT" THEN 2505 2999 REM S.U. FOR HVER DELTAGER:  $3000$  L(B) = H(B) \*J<br>3010 IF I(B) <= 0 THEN 3080 3010 IF It8J SA V INEM JOURNAL SOLGTE GLAS:<br>3020 REM UDREGNING AF ANTAL SOLGTE GLAS:<br>3030 REM 25 ER AFGORENDE FOR ANTALLET 3040 REM AF KUNDER – DETTE GIVER MAX<br>3050 REM CA.168 - M = VEJRTAL. 3060 0(B)= INT(RND(0) +25 \* M \* J/I(B) + (1+C/10)) 3070 GOTO 3120 3080 I(B) = .0001<br>3090 GOTO 3060 3100 REM DER KAN IKKE SAELGES FLERE 3110 REM GLAS, END DER ER LAVET1 3120 IF 0(B)>H(B) THEN 3250 3130 IF I(B) = 0001 THEN 3170 3140 REM P(B)= SAMLET INDTAEGT 3150 P(B) =  $0(B) * I(B)$ 3150 Р(В) = u\p/--.---<br>3160 GOTO 3200 3190 REM FORTJENESTEN:<br>3200 S/B\ - P/F  $3200$  S(B) = P(B) - L(B)  $3210 S(B) = CINT(S(B)*100+.0001)$ /100 3220 REM NY KAPITAL:  $3230 G(B) = G(B) + S(B)$ 3240 GOTO 3500  $3250 \t0(B) = H(B)$ 3260 GOTO 3130 3270 CLS **3290 PRINT** 3300 PRINT" SAA MANGE PENGE HAR DU IKKE I" 3310 GOSUB 8050 3320 CLS 3330 GOTO 2510 3498 REM HER VENDER VI TILBAGE OG BEREGNER 3499 REM FOR NAESTE DELTAGER: **3500 NEXT B** 3510 REM RND SKAL IKKE MERE GENTAGE SIG 3520 REM SELV: The contract of the contract of the contract of the contract of the contract of the contract of the contract of the contract of the contract of the contract of the contract of the contract of the contract of 3530 T = RND(+1)

 $\sim 10^{-11}$ 

4000 CLS<br>4000 FOR B = 1 TO D<br>4010 PRINT ASC®) "HAR SOLGT ",CC®)"GLAS"<br>4060 IF SC®) < 0 THEN 4100<br>4060 IF SC®) < 11HT(SC®) +100+,0001))/100<br>4007 US = TJENT"<br>4007 GADD = 11HT(SC®) +400+,0001))/100<br>4000 PRINT ASC®) = ABS(SO)<br> )<br>7070 SET(37,20):SET(38,19):SET(39,19):SET(40,19 7080 SET(40,20):SET(40,21):SET(40,22):SET(40,23 /080 SET(41,20):SET(41,21)<br>7090 SET(41,20):SET(41,21)<br>7100 FORX=85T060STEP-1:FORY=17T013STEP-1<br>7110 SET(X,Y):NEXTY:NEXTX<br>7120 FORX=68T077:FORY=8T012:SET(X,Y):NEXT:NEXT<br>7130 FORX=68T077:FORY=8T012:SET(X,Y):NEXT:NEXT<br>7140 FO 7150 2=72:0=73:R=2<br>7160 FORX=ZTOQ:FORY=RTO7:SET(X,Y):NEXT:NEXT<br>7170 2=2-1:0=Q#1:R=R#,5<br>7180 IF 2=59 THEN 7300<br>7190 GOTO 7160<br>7300 RETURN<br>7300 RETURN<br>7500 M = INT(RND(#1)\*4#1)<br>7500 M = INT(RND(#1)\*4#1)<br>7500 M = INT(RND(#1)\* 7520 RETURN<br>
7600 PRINT " SOL"<br>
7610 GOSUB 8050<br>
7620 CLS<br>
7630 PRINT" Det er fint vejr - uden skyer"<br>
7640 PRINT" paa himlen - med muligheder fo<br>
7650 PRINT" et godt salg."<br>
7655 GOSUB 8050<br>
7655 GOSUB 8050<br>
7659 REM RETU 7659 REM RETURN GAAR TIL 7520: 7660 RETURN

 $\mathbb{Z}$ 

 $\overline{a}$ 

 $\Omega$ 

 $\circ$ Ē

ਦ

 $\mathbf{f}$ 

 $\infty$ 

 $\mathbf{L}$  $\Omega$  $\sigma$ 

 $\mathbf{r}$ 

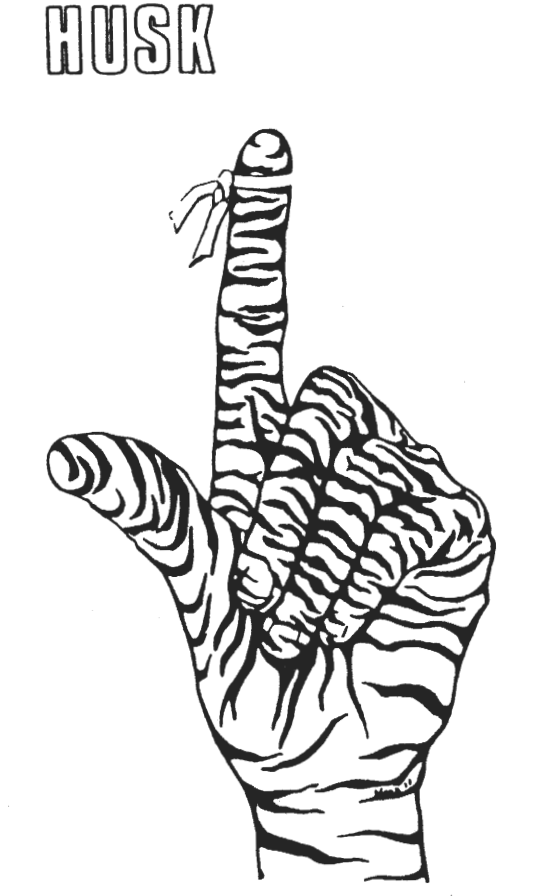

# **Medlemskont igent**

### senest

1. **1. 81** 

• •

7700 PRINT. HEDe· 7710 GOSUB 8050 7720 CLS 7730 PRINT. 740 PRINT• **7750 PRINT**\* 7760 PRINT• 7770 PRINT. 7775 GOSUB 8050 7776 GOSUB 8050 Det er HEDT !!" 7 PUH! Solen bager og alle<sup>-</sup> maa bestemt have lyst" til at drikke!· 7780 REM RETURN TIL 7520<br>7790 RETURN 7800 PRINT" SKYET" 7810 GOSUB 8050 7820 SCREEN 14,1: PRINT•<• 7830 SCREEN 15,2:PRINT•(• 7835 SCREEN 17,2:PRINT•(• 7840 SCREEN 19,2:PRINT•)• 7845 SCREEN 21,1:PRINT·>• 7850 SCREEN 22,2:PRINT•c• 7855 SCREEN 24,1:PRINT·c· 7860 SCREEN 26,1:PRINT•>• 7865 GOSUB 8050 7870 CLS 7880 PRINT. 7885 PRINT• 7890 PRINT• 7892 GOSUB 8050 7893 GOSUB 8050 7895 RETURN 7900 PRINT" REGN" Det er skyet og lidt"<br>koldt – mon folk vil" drikke limonade?· 7910 FOR  $Y = 1$  TO 9 STEP 2 7915 FOR  $x = 11$  TO 47 STEP 2 7920 SCREEN X,Y **7925 PRINT**<sup>\*</sup>/<sup>\*</sup> 7930 NE XT: NE XT 7935 FOR Y: 2 TO 10 STEP 2 7940 FOR X: 12 TO 46 STEP 2 7945 SCREEN X,Y 7950 PRINT<sup>•</sup>/' 7955 NEXT: NEXT 7957 GOSUB 8050 7960 CLS 7965 PRINT. 7970 PRINT. 7975 PRINY-7977 GOSUB 8050 7978 GOSUB 8050 ·7980 RETURN 8050 N=O 8060 N=Nf1.  $Det$  repner - men doa $^{\circ}$  , kun i byper. Ind imellem" er der haab om lidt salg.· 8070 IF N < 100 THEN 8060 8100 RETURN 11000 DATA "MANDAG","IRSDAG","ONSDAG" 11010 DATA "TORSDAG","FREDAG","LORDAG'<br>11020 DATA "SONDAG" **Ok** 

• •

سر

~

*i* ; • *I* 

.J"

•

•

•

•<br>●

# **Almindelige oplysninger om foreningen**

BESTYRELSENS SAMMENSÆTNING:

Formand: (redaktør)

Asbjørn Lind Sidevolden 23 2730 Herlev 02 91 71 82

Næstformand:

Jesper Skavin Broholms Alle 3 2920 Charlottenlund 01 64 03 14

Kasserer:

Søren Sørensen Højlundvej 13 3500 **Værløse**  02 48 31 01

Teknisk redaktør:

Ole Hasselbalch Vibeskrænten 9 2750 Ballerup 02 97 70 13

Medlemsmøde leder:

Erik Hansen Lyngby Kirkestræde 6,1 2800 Lyngby 02 88 60 55 Cdg. 8 - 15.30)

### HENVENDELSE TIL FORENINGEN:

Indmeldelser, adresseændringer o.l. til kasseren Programbiblioteket til næstformanden.

Øvrige henvendelser til formanden. (herunder annoncer/stof til NASCOM NYT)

Kontigent for  $1.1.81$  til  $1.7.81$  : 80.00 kr.

Reduceret kontigent for studerende efter fremsendelse af gyldigt studiebevis for indeværende år (eller kopi heraf)

65,00 kr.

GODT N

PROGRAMMERINGS

### INDHOLD AF NASCOM NYT 1980

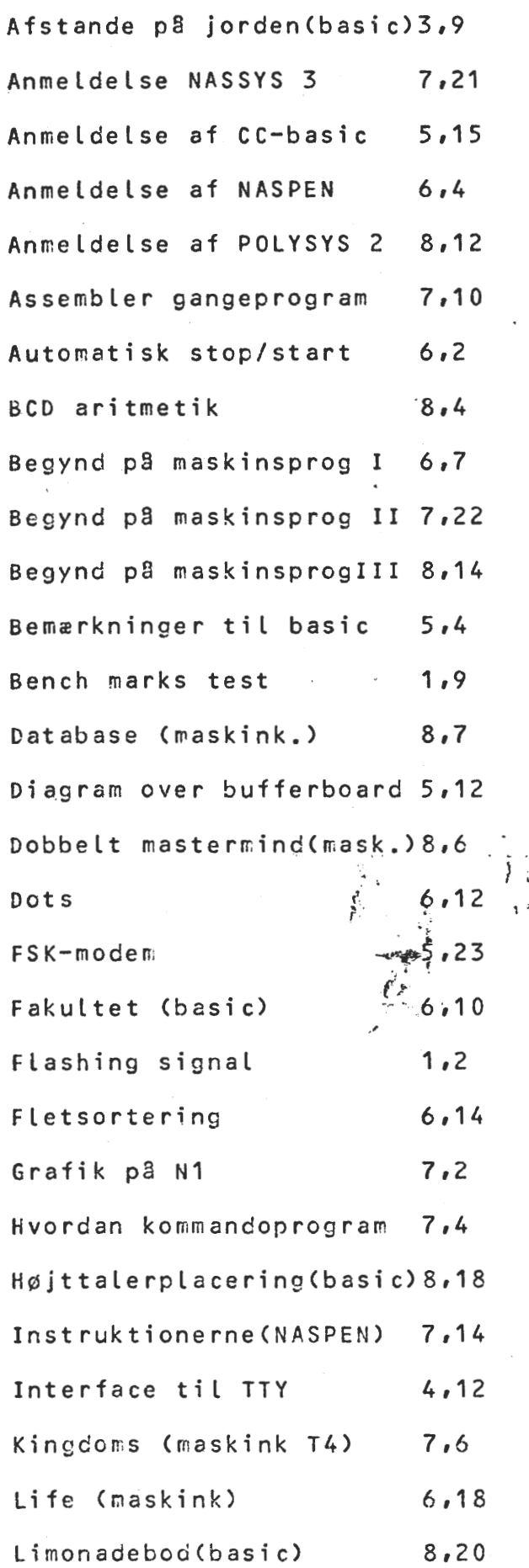

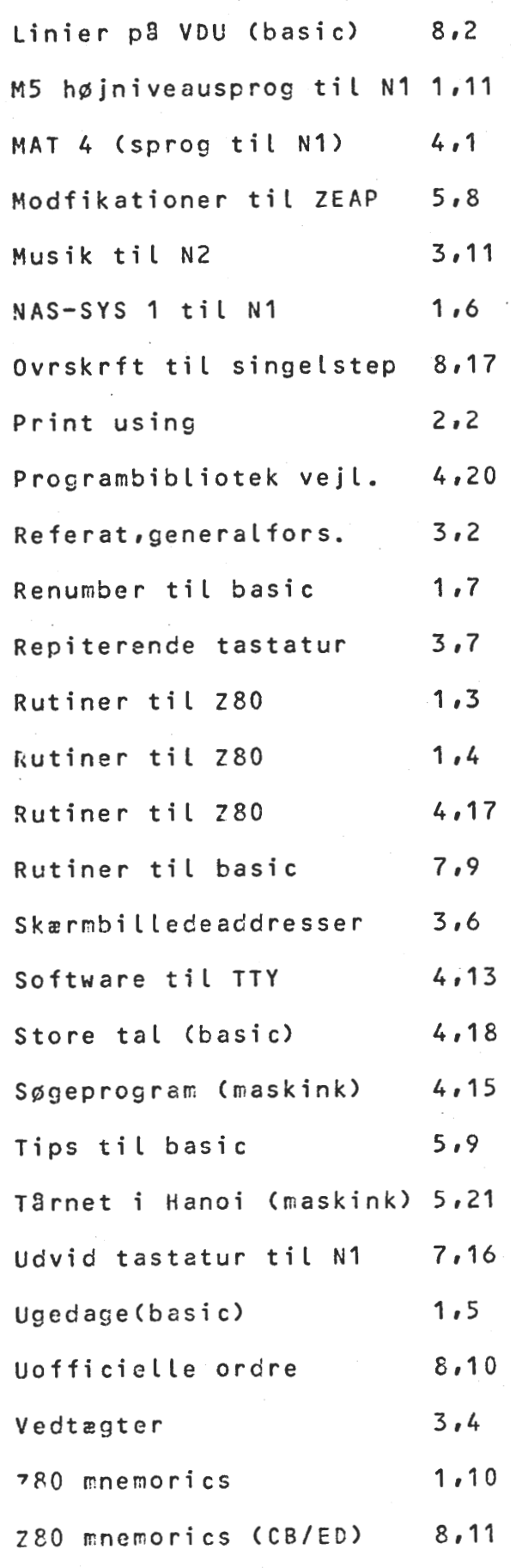

•

•

•

•

#### PROGRAMBIBLIOTEKET.

Indhold af Nascom Brugergruppes programbibliotek pr. 1. dec. 1980.

.1.

#### MASKINKOOEPROGRAMMER. ---------------------

Ml: WALLED CHASE. Kr. 5.50

Engelsk. For to spillere; den ene jager den anden, men usynlige væGGe bliver synlige når de rammes. Facinerende spil. Lev.: Velkom-Menteret listninG M+ obJ.-kode. ObJ.kode findes På ProGraMbånd 1.

M1A: WALLED CHASE VER.2 Krav: Nassys Kr. -------------- --------~

SoM Ml, Men for Nassss. Lev.: NAP-source listninG **M+** obJ.kode • •• kode findes På ProGraMbånd z.

M2: F~OE:OTS + 1-{rav: T4 •(r. 4+00

 $\mathbf{B} = \mathbf{I} \cdot \mathbf{B}$ 

EnGelsk. Seks robotter JaGer diG MelleM elektriske Pæle, Men Med tanke kan du få dem til at ødeløgge sig selv på pølene. Lev.: UKOMMenteret teletspe assembler lisning med instruktioner. ObJ.kode På ProGraMbånd 1+

M3 ! SUBMP1RINES. 1-{rav: **T4** 

Engelsk. Ram de tilfældigt placerede undervandsbåde med dine styrbare dybvandsbomber. Lev.: Ukommenteret assemblerlistning m. obj. kode. Obj. kode på prg. bånd 1.

M4: UNIZAP. Krav: T4 Kr. 2.50

EnGelsk. Genskaber universets livscsklus fra 8 the biG banG 8 til dommedag ved at skyde stjerner. Baseret på "Shooting Stars" fra Byte Mag. maj 76. Lev.: Kommenteret assemblerlistning m. obj. kode. Obj. kode På PrG+ bånd 1.

SUB SEARCH. **Kray: T4 Rr. 3.00** 

Engelsk. Et skib sejler over skærmen og fyrer dybvandsbomber mod tilfældigt bevægende undervandsbåde. Lev.: Kommenteret assm.listning  $p_0$  obj. kode. Obj. kode på Pre.bånd 1.

M6: ATTACK. Krav: T4 Kr. 1.50

Engelsk. Skyd de fremmede rumskibe ned inde de lande og får ram på dig. Lev.: Kommenteret assm.listning.

M7 PIRANHA. Krav: NASSYS Kr.<br>Energy France

EnGelsk. Du svØMMer rundt i AMazonfloden blandt sultne Piratfisk (Piranhas)v OG ved at svØMMe fra side til side opnås Point+ Når du over 1000 får du hjælp af en "autopilot", men piratfiskene bliver Mere OG Mere sultne OG til sidst ••••• Lev.: ListninG af obJ.kode eller fra PrG+bånd z.

M8: 3D-LABYRINT. Krav: NASSYS, GRAFIK. Kr.

----------------<br>... Af B. H. Hofmann. Du skal finde vej gennem en labyrint, som vises tredimensionalt på skærmen. D.v.s. man får indtrek af en debde "ind i skærmen<sup>\*</sup>. 17 forskellige størrelser og tre sværhedsgrader. Giver bagefter en 2D gengivelse af din vandring. Et meget underholdende rrogram. Lev.: NAP-listning eller pre.bånd 3.

M9: SPACE INVADERS. Krav: NASSYS.  $-Kr$ . 

EnGelsk+ Er i faMilie Med ATTACK, Men kan holde stsr På to personers point. Jo flere rumskibe man får skudt ned, Jo hurtigere flsver de. Bliver Man raMt Mere end tre GanGe har Man tabt. Forberedt for farveGrafik (WilliaM Stuart). Lev.: ListninG af obJ. kode eller  $prG$ . bånd  $3.$ 

- M10! DATABASE Ver.3 Krav: NASSYS + GRAPH-tast. Kr+ ------------------~

Af Erik Palsbo. Som navnet antyder kan dette program bruges til at GeMMe alle slaGs inforMationer På bånd. F.eks. adresser OG telefonnuMre, bånd/plade-kartotek o.M.a+ Hvert felt i basen svarer til et skærmbillede, og man kan indætte, slette, opdatere og printe felter efter behov. Man kan sortere felterne alfabetisk eller s~Ge efter tekst i dem. Når data skal gemmes på bånd gemmes selve programmet oGså, så Man ved indlæsninG kun skal læse en GanG+ Et virkeliGt n~ttiGt ProGraM+ Lev.: ListninG af obJ.kode eller PrG+bånd Z eller 3.

•

•

•

•

Mil: MASTERMIND II+ Krav: NASSYS.  $Kr+$ 

Engelsk. Du skal gætte maskinens kode, samtidig med den prøver at Gætte din+ Koden består af fire tal (0-7), OG der Må være flere ens tal i den. Efter hvert spil kommenterer computeren din præstation. Lev.: ListninG *af* obJ. kode eller PrG+ bånd z.

**M12: CHASE Ver.2 Krav: NASSYS, GRAFIK.** Kr.

Engelsk. For to personer. Hver spiller efterlader sig en fuldt optrukken streG På skærMen, OG når ModsPilleren raMMer streGen har han/hun tabt. SPillet Går således ud ~å at beGrænse Modstanderens bevægelsesmuligheder uden selv at blive fanget i en fælde. APPelerer til sPillernes strateGiske evner. Lev.: List. af obJ+ kode eller PrG+ bånd 3 + -

BASICPROGRAMMER.

E1: HELLO. Krav: Ingen.<br>----------- $Kr = 1.50$ 

EnGelsk+ Er dit ProbleM helbredet, sex, PenGe eller dit Job? Dette underholdende Program give nogle forslag til at løse Problemet. Lev.: Listning.

M2: RUSSISK ROULETTE. Krav:NASSYS/ROM-BASIC Kr.1.00<br>=======================

Dansk tekst. Overlever du eller din Nascom, når i skiftes til at rette en revolver Mod Jer selv. Lev.: List. eller PrG+ bånd 4.

M3: STAR TREK. Krav: NASSYS,GRAFIKYROM-8ASIC Kr+ 5.50

essessessesse<br>: Engelsk. En "real-time" version af dette populære spil, hvor din OPGave soM kaPtaJn På EnterPrise er, at udslette så ManGe KlinGans som mulist inden tiden udløber eller enersien slipper op. Lev.: List. eller PrG. bånd 4.

E4: CUEIST ART. Krav: GRAFIK. Kr. 0.50  $\qquad \qquad \underline{111} \ \underline{112} \ \underline{113} \ \underline{113} \ \underline{111} \ \underline{111} \ \underline{111} \ \underline{111} \ \underline{111} \ \underline{111} \ \underline{112} \ \underline{112} \ \underline{111} \ \underline{112} \ \underline{113} \ \underline{111} \ \underline{112} \ \underline{113} \ \underline{113} \ \underline{114} \ \underline{113} \ \underline{114} \ \underline{114} \ \underline{114} \ \underline{114} \ \underline{114} \ \underline{114}$ 

Engelsk. Imponer naboerne når din Nascom udfolder sig som kubistisk kunstner. Lev.: List. eller PrG+ bånd 4.

B5: KALENDER. - Krav: ROM-BASIC. - Kr.1.00 .<br>Addal adda addi airl aria addi aird airl adda addi siyin undi addi ayu.<br>Adad addu iarl aria aria aria as a' air an addi addi ard airl a su i ir

Indtast det ønskede år og Dansk tekst. din Nascom **COPPETION** 

# B6: MAGIC LABYRINTH. Krav: ROM-BASIC. Kr. 2.50<br>---------------------

Engelsk. Du er i en labyrint, som er i fem niveauer, og dit mål er at finde de fem vise sten, en for hvert niveau. For at gøre det hele Mere spændende, er der Gode, neutrale OG onde væsner, soM lurer derinde, og de hjælper eller modarbejder dig efter forgodtbefindende. Lev.: Listning.

3

### EZ: ELIZA. Krav: ROM-BASIC. Kr. 2.50

 $\mathbf{z}_i = \mathbf{e}_i$ 

Engelsk. Med dette Program i maskinen er din Nascom-specielt trænet i Psskoanalsse. Lev.: ListninG.

E8: CAMEL. Krav: ROM-BASIC.  $Kr = 2.00$  $\frac{1}{2} \frac{1}{2} \frac{$ 

den værdifulde afgud, som tilhørte en De vil have den tilbage og forfølger diG i rasende fart GenneM en ørken. Du sider På en kaMel, OG de er til fods. Det Gælder om at nå i sikkerhed inden PSGMæerne eller de vilde Nerihgi berbere fanger dig. Lev.: Listning.

*. :* COMRADE X. Krav: ROM-BASIC. Kr. 4.50 --.. --... · -----····--··-· .....

EnGelsk. Du er MinisterPræsident På den koMMunistiske ø Niatirb+ Du bestemmer over dit lands budget, landbrugspolitik og økonomiske strateGi+ Du har otte år På posten. Kan du overleve inden den snigende revolte slår igennem, eller bliver du nødt til at gå i eksil eller Går det dig meget værre ??. Lev.: Listning.

#### B10: HANGMAN. \*\*\* Krav: NASSYYS. \*\* Kr. 1.00

Dansk tekst. Går ud på at gætte et navneord, bogstav for bogstav, inden Nascom'en har skrevet "HANGMAN" på skærmen. Lev.: List. eller Pre. bånd 5.

BII: DAGE ANTAL. ~(rav: NAS SYS.  $~Kr + 0.50$ 

.<br>Altes total been deen saan ding plaat hetti talle alte alte daar kan jaar kan alte jaar ook ook kan kan kan<br>altes total been teen praa aana gene aana jaar jaar ook aan aan in ja jaar ook ook.

se se se se se ca se se se se se se se se se

Af Jørsen Holm Hansen, Humble. Beresner usedas os dage MelleM to datoer. Lev.: ListninG+

B12: 3D-KRYDS OG BOLLE. Krav: NASSYS. Kr.2.00

-----------------------

•Dansk tekst. Det kendte kryds- og bollesril udvidet til tre<br>mensioner, hvilket mangedobler svørhedsgraden. Du sriller mod dimensioner, hvilket mangedobler sværhedsgraden. Du spiller mod computeren. Lev.: List. eller pre. bånd 5.

B13: SKATTEJAGT. \* Krav: Ingen. \* Kr. 3.50 

Dansk itekst. Du er på jagt efter en skat, som en sørøver har gemt i et underJordisk hules~steMv hvor heMMel:i.Ge GanGe åbnes OG lukkes under spillet. Det tager ca. 2 timer at finde skatten og slippe ud med den, hvis du er skrap. Lev.: List. eller pre. bånd 5.

E14: SKYDEBANE. Krav: NASSYS,ROM-BASIC. Kr. 2.00<br>Testimoses

Af Claus Andersen og Ole Albrektsen. Går ud på at skyde en mand ned, som løber frem og tilbage øverst på skørmen. Din revolver neer son steen fren og offsood overso fis skenhenv sin fevorve.<br>Placeres et tilfældigt sted efter hvert skud. Computeren laver status rigetres eg offritigted some erom hven blandt bonksomren føver sopots.<br>Over din skydefærdighed efter 10 skud. Ser bedst ud med larafik, men er ikke n~dvendiGt. Lev.: List. eller PrG+ bånd 6.

B15: SLANGEN I LABYRINTEN. Krav: GRAFIK. Kr.

*<sup>V</sup>*ir ker <sup>S</sup> OM ansku<-:-:• li G hc-:-~d <sup>s</sup> un <sup>d</sup> E•r· v :i. sn i nG M • h. t POl<E v PEE~( OG br;.~v,&G c~:• 1 ~:>f.·~ *:.•t~, .* ~-;kr:~: <sup>r</sup>M<-:-~n" God t :i.1 at b 1 i Vf:~ . l DG af ..

### 816: PÆDAGOGISKE TESTS 1. Krav: NASSYS,GRAFIK Kr.

Af H. Dehr. Hvis man underviser kan dette program ikke undværes. Det fordeler karakterer (13 skala) efter Point Pr. OPGave På efter fire forskellige metoder, og laver grafisk afbildning af karakterfordelingen. Man indtaster elevernes navne, samt hvor mange point hver *elev* har fået i hver OPGave, OG proGraMMet bereGner karaktererne, cennemsnit og meget andet. Det er umuligt at beskrive det med få ord; det skal ses. Lev.: List. eller PrG+ bånd 7+

# B17: PÆDAGOGISKE TESTS 2. Krav: NASSYS. Kr.<br>--------------------------

Af H+ Dshr+ BereGner korrelations- OG siGnifikansfaktorer i udfra udfaldet af prøver. Kan bensttes sammen B16, men også alene. Selvforklarende. Lev.: List. eller PrG+ bånd <sup>7</sup>

#### **E18: MACRONDIA.** Krav: Ingen.  $Kr.$

Fra PCW marts 80. Oversat af H. Dyhr. Engelsk nationaløkonomi hvor Man vælGer MelleM Kesneansk eller Monetarisk Model. Interesserer du die for nationaløkonomi, er dette program en meget underholdende måde at efterpråve teorierne på. Lev.: List. eller pre. bånd 7.

•

•

•

•

#### 819: PRINT USING. Krav: Ingen. Kr.

Af H. Dehr. Denne subrutine er velegnet til basicProgrammer, hvor der er behov for Pæne udskrifter af tabeller M+M• Svarer til PRINT •USING koMMandoen i an~re basicversioner. Lev.: List eller PrG. bånd6.

### B20: GRAFIK BOGSTAVER, Krav: GRAFIK, Kr.

Af P.B. Jepsen Subrutine som laver store bogstaver og tal på skærmen v.h.a. SET og RESET i basic. Kan også skrive tegnene sorte På hvid baGGrund. Virker ret lanGsoMt. Lev.: List. eller PrG+ bånd 6.

### B21: SYPIGETIFS. Krav: NASSYS, ROM-BASIC. Kr.

f:lof:lof:lof:lof:// nation-termination-termination-termination-termination-termination-<br>The Hander Holm Hansen, Dette Program laver tipskuponner efter en Procentfordeling, som indtastes enten for hver kamp eller for hele kuPonnen. Hver kuPon kan Gemmes På bånd, og når de 13 rigtige tegn forelisser, leses kuponnerne ind, os antal ristise kampe udskrives. Lev.: List. eller PrG+ bånd 8.

### B22: MASTERMIND. Krav: Ingen. Kr.<br>=================

Endnu en version af mastermind hvor du spiller mod maskinen. ValGfri sværhedsGrad. Lev.: List. eller PrG. bånd 9+

823: TARNENE I HANOI. Krav: GRAFIK. Kr.

En version af det GaMle sPil hvor Man skal flstte skiver af forskelliG størrelse fra et tårn til et andet, uden at en stor skive bliver placeret oven på en lille. Antallet af skiver kan vælges. Lev.: List. eller PrG+ bånd 9.

#### B24: NIM. Krav: GRAFIK. Kr.

Et spil om strategi. Den der tager den sidste pind har tabt. Du spiller mod Nascom'en. Valefrit antal pinde. Lev.: List. eller pre. bånd  $B_{+}$ 

#### Krav: GRAFIK. B25: BACKGAMMON.  $K_{\mathbf{r}}$ .

EnGelsk tekst. Du spiller det populære sPil Mod Maskinen uden brøt, brikker eller terminger. Det hele foregår på skørmem. Reglerme forudsættes kendt. Lev.: List. eller pra. bånd 9.

#### SPECIALPROGRAMMER. mmmmmmmmmmmmmmmmmmm

Kr. 7.50 Krav: T4 S1: MAT 4.

man an àn an an an an an an Af E. Sjørlund. Dansk udviklet højniveauspros, som kan køre på standard N1 med T4-monitor. Manualen er trykt i Nascom Nyt 4, eller kan købes for kr. 4.00. Lev.: Listning med kommentarer.

S2: DISASSEMELER. Krav: NASSYS.  $Kr. 10.00$ 

---------------------

 $+4$ 

Oversøtter maskinkode til standard Z80 mnemonics. Kan også klare Programmer som ikke ligger i de oprindelige adresser, hvor de udføres.

> PROGRAMBAND Monitor: T2/T4/B-BUG  $Kr. 20.00$

PB1: MASKINKODE 

macmmana macmmana macmman

Indhold: Walled Chase (M1), Robots (M2), Submarines (M3), Unizar (M4), Subsearch (M5). De kan alle fungere i en uudvidet Nascom 1.

Monitor: NASSYS 1. Grafik: NEJ. Kr. 25.00 PB2: MASKINKODE

Indhold: Walled Chase (M1A), Piranha (M7), Mastermind II (M11), Database Ver.3 (M10).

Monitor: NASSYS 1. Grafik: JA. Kr. 25.00 PB3: MASKINKODE 

Indhold: 3D-Laburint (M8), Space Invaders (M9), Chase  $(M12)$ Database Ver.3 (M10).

Monitor: NASSYS 1. Grafik: JA.  $Kr. 30.00$ F : ROM-BASIC.

Indhold: Star Trek (B3), Kalender (B5), Russisk Roulette (B2), Cubist Art (E4).

Monitor: NASSYS 1. Grafik: NEJ. F : ROM-BASIC. Kr. 30.00 Indhold: Skattejagt (B13), 3D Kryds og Bolle (B12), Hangman (B10).

Monitor: NASSYS 1. Grafik: JA. Kr. 30.00 PB6: ROM-BASIC. 

Indhold: Slansen i Laberinten (B15), Print Usins  $(E19)$ Grafik Bosstaver (B20), Skydebane (B14).

PB7: ROM-BASIC. Monitor: NASSYS 1. Grafik: JA. Kr. 30.00 Indhold: Pedagogiske Tests 1 (B16), Pedagogiske Tests 2 (B17).

Monitor: NASSYS 1. Grafik: JA. Kr. 30.00 PB8: ROM-BASIC. 

Indhold: Macrondia (E18), Syricetirs (E21), Nim (B24).

PB9: ROM-BASIC. Monitor: NASSYS 1. Grafik: JA. Kr. 30.00 Indhold: Mastermind (B22), Tärnene i Hanoi (B23), Backgammon (B25)

### And. maskinkodeprogrammer.

Det er tanken at Froerammer til de Gamle monitorer (Nasbug T2/T4 6-bU~) efterhånden udGårr således at de enten bliver skrevet OM til ~I··~,.. c: t • (" *v* P J 1 Pr d P . -J ,. • l ,a: ::> "> .:, ::> " • ". •· M 1 nus "G 1 n ·~er es s an t EJ d ror:.-P E's • H vi s d <-? T' er n o Gen *<sup>v</sup>*5 0 '"' ~~nes, de~ er en dårliG ide, bedes de kontakte MiG, så JeG kan få et indtrak af behovet.

#### AnG+ basicProGraMMer.

ArsaGen til at en del basicProGraMMer kun virker Med ROM-BASIC OG Nassys er, at de under kørslen danner et MaskinkodeProGram til at scanne tastaturet. Hvis man bruger TAPE-BASIC og/eller Nasbug, skal maskinkodeprogrammet ændres. Det gøres ved at øndre nogle DATA meskinkogeriogrammet andrest bet gare.<br>Sætninger i basic>rogrammet. I nøste nummer af bladet vil der komme en artikel om dette problem, og en anvisning på hvordan man kommer det til livs.

#### Generelt.

b

På visse ProGraMMer er der inGen Pris. Det sksldes at ProGraMMerne ikke er trskt endnu. De vil blive trskt i løbet af deceMber, OG i næste nummer kommer der en liste over priserne.

#### AnG. ProGraMbånd.

Alle bånd leveres indspillet enten med 1200/300 Baud KANSAS CITY<br>NDARD (Nascom 2), eller Nascom 1. standard (ca. 235 baud). Den STANDARD (Nascom 2), eller Nascom 1 standard (ca. hastiched oc standard man ønsker, bedes opcivet ved bestillingen. For ba~ icProGraMMernes vedkoMMende levres de ~t~l ROM-BASICY d.v.s *de*  starter fra 1006 Hex. M.h.t. TAPE-BASIC ville JeG Gerne have OM de medlemmer, der bruger den og ikke påtønker at skifte til ROM-BASIC, ville kontakte MiG, så JeG oGså her kunne få et indtrsk af dette Problems størrelse.

ALLE HENVENDELSER VEDRØRENDE PROGRAMBIBLIOTEKET SAMT BESTILLINGER SKAL SKE TIL:

> JESPER SKAVIN BROHOLMS ALLE 3 2920 CHARLOTTENLUND

TLF: (01) 64 03 14

<u>KALENDER FOR DET AR LEV : LIST ELLER PGRISANO 4</u>

MEDLEMSKONTIGENT V181 - 1/781 : 80,00KR. ( Si-u DE r2 GN DG - *~~TER.* ~kte. 13GV1 s -- *~S,* Oo ·kR. \_)

INDMELDELSE (ENGANGSBELER) : 25,00KR.

NASCOM BRUGERGRUPPE Sidevotden 23 2730 Herlev Giro *6* 74 26 02

•

•

•

UOSKREVET HOS POLY-DATA.